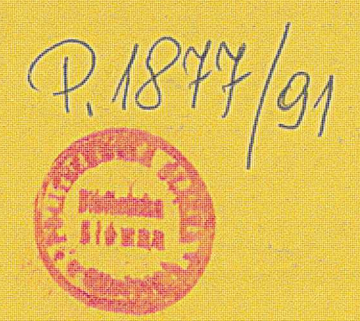

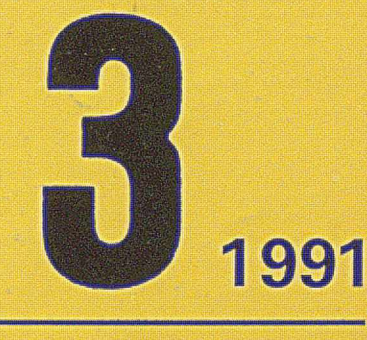

## **Symulatory lotu**

*WYDAWNICTWO SIGMA* **NOT CENA ISLAMA NOT CENA ISLAMA NOT CENA ISLAMA NOT CENA ISLAMA NOT CENA ISLAMA NOT CENA ISLAMA NOT CENA ISLAMA NOT CENA ISLAMA NOT CENA ISLAMA NOT CENA ISLAMA NOT CENA ISLAMA NOT CENA ISLAMA NOT CENA** 

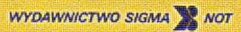

# **informatyka** nr 3, 1991

**M ie s ię c z n ik IS S N 0542-9951 INDEKS 36124** 

# Marzec Rok wydania XXVI

#### KOLEGIUM REDAKCYJNE:

mgr Jarosław DEMINET dr inż. Wacław ISZKOWSKI mgr Teresa JABŁOŃSKA (sekretarz redakcji) Władysław KLEPACZ (redaktor naczelny) dr inż. Wojciech MOKRZYCKI mgr inż. Jan RYŻKO mgr Hanna WŁODARSKA

#### **PRZEWODNICZĄCY** RADY PROGRAMOWEJ:

Prof. dr hab. Juliusz Lech KULIKOWSKI

#### WYDAWCA: Wydawnictwo Czasopism i Książek Technicznych SIGMA NOT Spółka z o.o. ul. Biała 4 00-950 WARSZAWA skrytka pocztowa 1004

Redakcja: 01 -552 Warszawa, Pl. Inwalidów 10, p. 104, 105 tel. 39-14-34

Materiałów nie zamówionych redakcja nie zwraca

SKŁAD I DRUK: SIGMA-NOT Sp. z o.o. z. 583/90 Obj. 3,0 ark. druk. Cena egzemplarza 12000 zl

**W sprawach ogłoszeń prosimy zw racać się bezpośrednio do Redakcji**

## **W** numerze:

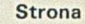

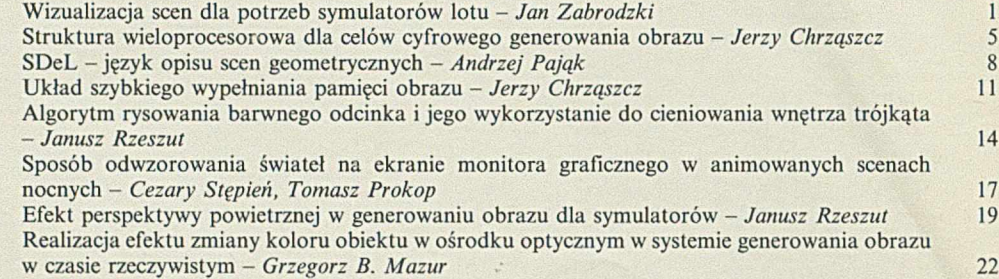

## **W najbliższych numerach:**

- $\bullet$  Tomasz Berus i Bohdan Macukow charakteryzują rozwój badań w dziedzinie modelowania i budowy sieci neuronowych, a także omawiają koncepcję neurokomputera i porównują go z komputerem klasycznym.
- $\bullet$  Dorota Kuchta w pierwszej części artykułu o systematycznym testowaniu programów charakteryzuje i podaje przykłady najczęściej stosowanych metod takiego testowania.
- $\bullet$  Leszek Nowaczyk omawia podstawowe pojęcia programowania obiektowego.

### **W arunki prenum eraty**

Przyjęcie prenumeraty - wyłącznie na podstawie dokonanej wpłaty na drukach dostarczanych dotychczasowym prenumeratorom przez Wydawnictwo, lub nowym - po uprzednim zgłoszeniu zapotrzebowania (pisemnie lub telefonicznie) w Zakładzie Kolportażu Wydawnictwa. Blankiet wpłaty - powinien zawierać następujące informacje: dokładna nazwa i adres (z kodem pocztowym) zamawiającego, tytuły zamawianych czasopism, ich liczbę i okres prenumeraty. Wpłata - zgodnie z podanymi cenami należy dokonać w banku lub w UPT na konto podane na naszym blankiecie, tj: Państwowy Bank Kredytowy III O/Warszawa nr: 370015-1573-139-11 Prenumeratorzy zbiorowi - osoby prawne obowiązują blankiety "Wplata-Zamówienie". Cena normalna. Prenumeratorzy indywidualni - osoby fizyczne obowiązują blankiety typu przekazy dla wpłat na rachunki bankowe. Cena normalna. Prenumerata ulgowa - zgodnie z podaną ceną ulgową przysługuje wyłącznie osobom fizycznym, będącym członkami SNT, studentom i uczniom szkół zawodowych. Uczniowie szkół ogólnokształcących mogą zamówić w prenumeracie ulgowej tylko miesięcznik "Aura" Uwaga! w podanym okresie prenumeraty można zamówić tylko po jednym egzemplarzu z każdego tytułu. Prenumerata ze zleceniem wysyłki za granicę - cena prenumeraty ze zleceniem wysyłki za granicę jest dwukrotnie wyższa od ceny normalnej. Należy podać dokładny adres odbiorcy za granicą. Terminy przyjmowania prenumeraty: do 10 listopada na I, II, III, IV kwartał następnego roku - do 28 lutego na II, III, IV kwartał br. do 31 maja na III i IV kwartał br. do 31 sierpnia na IV kwartał br. Zmiany w prenumeracie, np. zmiana liczby tytułów, liczby egzemplarzy, rezygnacja z prenumeraty, można zgłaszać tylko w podanych terminach z mocą obowiązującą od następnego kwartału. Egzemplarze archiwalne (z lat ubiegłych) Można nabyć za gotówkę w Klubie Prasy Technicznej, Warszawa, ul. Mazowiecka 12 (tel. 26-80-16) lub zamówić pisemnie w Zakładzie Kolportażu, Dział Handlowy, 00-950 Warszawa, skr. poczt. 1004 (tel. 40-37-31), na rachunek lub za zaliczeniem pocztowym. Inform acji o prenum eracie udziela: Zakład Kolportażu Wydawnictwa SIGM A-NOT Spółka z o.o.. 00-716 Warszawa, ul. Bartycka 20, skr. 1004. Telefony: 40-00-21 wewn. 293. 295, 299 lub 40-30-86, 40-35-89. W stępna cena jednego egzemplarza na 1991 rok: normalna - 12000 zł,ulgowa - 8400 zł Wartość prenumeraty (w zl): Normalna: kwartalna - 36 000, półroczna 72 000, roczna 144 000 Ulgowa: kwartalna - 25 200, półroczna 50 400, roczna 100 800

Uwaga: W przypadku zmiany cen w okresie objętym prenumeratą, prenumeratorzy zobowiązani są do dopłaty różnicy cen.

Skład i druk: Drukarnia SIGMA NOT Sp. z o.o. z. 612/90 n. 3700 egz.

Pierwsza wersja tego artykułu została przedstawiona podczas I Krajowej **JAN ZABRODZKI** Konferencji Naukowej pn. Grafika Komputerowa i Przetwarzanie Obrazów •90 (G K PO ), k tó ra odbyła się w dniach 21-24 m aja 1990 r. w K azim ierzu **Instytut Inform atyki**

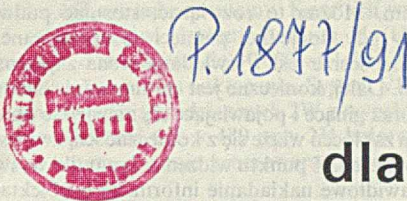

**Politechnika Warszawska** 

## **Wizualizacja scen dla potrzeb sym ulatorów lotu**

**Jednym z ważnych zastosowań grafiki komputerowej jest cyfrowe generowanie obrazów dla potrzeb symulatorów lotu. W artykule przedstawiono podstawowe problemy występujące przy budowie systemów wizualizacji takich symulatorów oraz stosowane rozwiązania. Przedstawiono również główne założenia systemu wizualizacji SLOT-A realizowanego w Instytucie Informatyki PW.**

**Od dawna są znane zalety stosowania symulatorów lotu do szkolenia pilotów. Efekty szkoleniowe w dużym stopniu zależą od budowy symulatora i od wierności odtwarzania różnych efektów, z którymi spotyka się pilot w czasie rzeczywistego lotu. Wśród wielu różnych efektów podlegających symulacji, jednymi z ważniejszych są efekty oddziałujące na wzrok pilota. Dlatego prawie wszystkie nowoczesne symulatory są wyposażone w systemy wizualizacji, których zadaniem jest wytworzenie efektów wzrokowych możliwie wiernie oddających to, co widzi pilot z kabiny samolotu.**

Mimo dużego znaczenia wrażeń wzrokowych historia rozwoju systemów wizualizacji nie jest zbyt długa. Pierwsze próby symulacji wrażeń wzrokowych podjęto około 25-30 lat temu; polegały one na zastosowaniu techniki filmowej. Oczywistą wadą takiego rozwiązania były duże koszty uzyskania filmu odpowiedniego do celów szkoleniowych, a także możliwość trenowania jedynie przy jednym ustalonym torze przelotu. Metody tej zaniechano z chwilą, gdy pojawiła się możliwość zastosowania techniki telewizyjnej pracującej w systemie zamkniętym (połowa lat sześćdziesiątych). Idea tej metody polegała na tym, że symulowanym zmianom położenia samolotu w czasie ćwiczenia towarzyszyły zmiany położenia kamery telewizyjnej, która poruszała się nad przestrzennym modelem terenu. Obraz z kamery był wyświetlany na monitorze umieszczonym przed kabiną pilota. Zaletą takiego rozwiązania jest niewątpliwie duża wierność odtworzenia terenu, nad którym odbywa się lot, oraz możliwość poruszania się w dowolnym kierunku nad powierzchnią makiety. Do wad należy zaliczyć duże koszty realizacji systemu oraz ograniczenie się do jednego terenu ćwiczeń, a także brak możliwości symulacji różnych zjawisk atmosferycznych.

Metodę tę stosowano do połowy lat siedemdziesiątych (niektóre z takich systemów są wykorzystywane do dzisiaj), kiedy to pojawiła się możliwość wykorzystania metod cyfrowego generowania obrazów i wyświetlania ich na monitorze komputera. Pierwsze komputerowe systemy wizualizacji umożliwiły generowanie prostych scen nocnych bądź terenu o postaci szachownicy. W miarę upływu czasu opracowuje się systemy o coraz większych możliwościach symulowania wrażeń wzrokowych.

#### **Cechy funkcjonalne system ów wizualizacji**

Zasadniczym celem stosowania symulatorów lotu jest uzyskanie odpowiedniej efektywności szkolenia. Z tego punktu widzenia podstawową cechą systemu wizualizacji jest to, by dostarczał on wrażeń wzrokowych umożliwiających pilotowi orientację w przestrzeni przy spełnieniu warunku, że nie wystąpią zakłócenia związane z wrażeniami sprzecznymi (bądź rozbieżnymi) z oberwacjami świata rzeczywistego. Stwierdzenie to jest o tyle istotne, że naturalne jest dążenie do uzyskania jak największego realizmu generowanych scen. Teoretyczne wrażenia wzrokowe pilota znajdującego się w symulatorze nie powinny się różnić od wrażeń wzrokowych pilota w rzeczywistym samolocie. W praktyce względy technologiczne nie pozwalają uzyskać takich efektów. Dlatego zawsze występuje konieczność zrezygnowania z realizacji pewnych efektów i przyjmowania rozwiązań kompromisowych.

Podana ogólna zasada niejednokrotnie pozwala dokonać właściwego wyboru. Najczęściej chodzi o wybór między realizmem sceny a czasem jej generowania. W grafice komputerowej są przecież znane metody umożliwiające uzyskanie obrazu o wręcz fotograficznej dokładności; jednak uzyskanie takiego obrazu trwa kilka lub kilkadziesiąt godzin.

Po tych uwagach ogólnych można sformułować szczegółowe wymagania, jakie powinien spełniać system wizualizacji, żeby mógł dostarczać wrażeń wzrokowych zbliżonych do tych, których doznaje pilot w kabinie samolotu. Ograniczymy się tu do wrażeń dostarczanych przez otoczenie samolotu widziane przez okna w kabinie samolotu.

System wizualizacji powinien zapewniać możliwość obserwacji otoczenia we wszystkich fazach lotu, a więc w czasie postoju na lotnisku, kołowania na pas startowy, startu, trwania lotu oraz w czasie lądowania. Realizacja tych wymagań wiąże się z koniecznością reprezentowania obiektów płaskich i przestrzennych obserwowanych zarówno w stanie statycznym, jak i przy zmiennej prędkości poruszania się względem tych obiektów. Obiekty te muszą być ponadto odtwarzane w warunkach obserwacji z różnej odległości i z różnych kierunków.

Wśród obiektów, które podlegają symulacji, występują obiekty różnych klas. Są to obiekty naturalne, takie jak pola, lasy, rzeki, góry, drzewa oraz obiekty będące dziełem człowieka, takie jak pas startowy, budynki, wieże, światła. Oprócz obiektów stałych, których położenie jest ściśle określone, może występować konieczność reprezentacji obiektów ruchomych, na przykład poruszającego się po lotnisku autobusu lub innego kołującego samolotu.

Pilot powinien mieć możliwość obserwowania obiektów w różnych warunkach pogodowych (mgła, zachmurzenie, deszcz, śnieg, słoneczna pogoda itp). oraz o różnych porach dnia (południe, zmierzch, noc) i roku (zima, lato).

System wizualizacji powinien zapewnić możliwość wykonywania ćwiczeń nad różnymi terenami o dużych powierzchniach (tereny zurbanizowane, pustynne, górzyste itp). Powinien on również umożliwiać prowadzenie ćwiczeń związanych ze startem i lądowaniem na różnych lotniskach.

W dobrym symulatorze lotu pilot powinien mieć możliwość wykonywania dowolnych manewrów dopuszczanych przez symulowany samolot. Dlatego system wizualizacji powinien działać z taką szybkością i zapewnić takie pole obserwacji, jak to wynika z możliwości technicznych samolotu. W szczególności na przykład powinno być możliwe reprezentowanie scen przy locie poziomym, ukośnym lub nawet pionowym w kierunku ziemi bądź nieba. Przy największych dopuszczalnych zmianach prędkości, kierunku bądź któregoś z kątów charakteryzujących tor lotu, pilot powinien mieć zapewnione wrażenie ciągłości obserwowanych scen.

#### **Problemy realizacyjne**

Wymienione wymagania stawiane systemom wizualizacji symulatorów lotu pozwalają uzmysłowić sobie, jak wiele problemów należy rozwiązać przy realizacji systemu wizualizacji. Są to zarówno problemy natury algorytmicznej, jak i problemy związane z realizacją sprzętową i z opracowaniem oprogramowania dla systemu.

Wśród wymienionych wymagań można wyróżnić dwie klasy - te, które dotyczą złożoności pojedynczej sceny oraz te, które są związane z dynamiką prezentacji kolejnych scen. Złożoność pojedynczej sceny decyduje o wierności odzwierciedlenia rzeczywistości, dynamika prezentacji scen decyduje natomiast o uzyskaniu efektu ciągłości zmian i odzwierciedlenia wrażeń związanych z dynamiką lotu (prędkość, przyspieszenie, zmiana kierunku lotu, inne obiekty ruchome, zmieniające się warunki pogodowe, zmiana warunków oświetlenia itd).

Zacznijmy od zagadnień związanych z realizacją pojedynczej sceny.

W systemach wizualizacji wyróżnia się z reguły dwie części: bazę danych o reprezentowanym terenie oraz system generowania obrazu. Baza danych zawiera informację o całym terenie, nad którym może odbywać się lot. Są tam zawarte informacje o wszystkich obiektach występujących na danym terenie, jak też o ich położeniu we współrzędnych globalnych. Informacja o obiekcie zawarta w bazie powinna być na tyle obszerna, by na jej podstawie było możliwe wygenerowanie obrazu obiektu obserwowanego z wybranego punktu przestrzeni. Baza danych o terenie jest przygotowywana oddzielnie (off-line).

Dla określonego położenia samolotu w przestrzeni (na lotnisku bądź nad terenem ćwiczenia) wyznaczonego przez sześć współrzędnych (trzy współrzędne geograficzne *x, y, z* oraz trzy współrzędne kątowe - pochylenie, przechylenie, azymut) jest generowana scena. Proces generowania zaczyna się od wybrania z bazy danych tych obiektów, które znajdują się w polu widzenia pilota. Z kolei informacje o wybranych obiektach są poddawane odpowiednim przekształceniom tak, by w efekcie uzyskać na ekranie rzut perspektywiczny obserwowanego fragmentu terenu.

Ze względu na łatwość i szybkość wykonywania odpowiednich obliczeń w rzeczywistych systemach wizualizacji stosuje się wielokątową reprezentację obiektów 2- i 3-wymicnionych (2W i 3W); światła są reprezentowane jako punkty odpowiednio rozmieszczone w terenie. Dzięki temu jest możliwe wykonywanie wielu wstępnych obliczeń jedynie w odniesieniu do wierzchołków wielokątów i punktów reprezentujących światła (transformacja układu współrzędnych, obcinanie, rzutowanie). Dopiero w końcowej fazie obliczeń następuje wypełnianie powierzchni wielokątów, rozwiązywanie problemu przesłaniania obiektów, generowanie obrazów świateł. Zależnie od złożoności systemu wizualizacji powierzchnie wielokątów są wypełniane jednym kolorem, cieniowane z uwzględnieniem odległości, oświetlenia, pory dnia itp., bądź też są wypełniane odpowiednią teksturą.

Złożoność pojedynczej sceny jest na ogół charakteryzowana przez określenie dopuszczalnej liczby wielokątów oraz liczby świateł w scenie. Przyjmuje się, że średniej klasy system powinien zapewniać możliwość generowania sceny składającej się z ponad 100 wielokątów i około 1000 świateł. Liczba bezpośrednio dostępnych kolorów nie powinna być mniejsza niż 2<sup>15</sup>

Istotnym problemem przy generowaniu poszczególnych scen jest uwzględnienie zmiany odległości, z której ta scena jest obserwowana. Na przykład w sytuacji, gdy samolot znajduje się na pasie startowym istotne jest wierne odzwierciedlenie pasa startowego wraz z jego oznakowaniem, fakturą powierzchni i oświetleniem, wieży kontrolnej, budynków itp. oraz uwzględnienie efektów przesłaniania. W przypadku sceny widzianej z dużej wysokości powierzchnia widzianego terenu jest znacznie większa. Większa jest również liczba obiektów, które potencjalnie znajdują się w polu widzenia. Zmienia się jednak obraz poszczególnych obiektów. Niektóre są tak małe, że przestają być w ogóle widoczne, inne są widziane jedynie w ogólnym zarysie, bez szczegółów z nimi związanych (na przykład pas startowy). Mniejsze jest znaczenie odwzorowania obiektów 3W wytworzonych przez człowieka, istotne jest natomiast odwzorowanie obiektów naturalnych, takich jak lasy, pola, góry itp. Jeszcze inny rodzaj elementów składających się na scenę wystąpi w przypadku lotu nad chmurami bądź przy locie wznoszącym się. Należy jednak pamiętać, że każdorazowo złożoność sceny nie może przekroczyć dopuszczalnej liczby wielokątów lub zestawów świateł.

Tak więc przy generowaniu pojedynczej sceny istotne jest rozwiązanie takich problemów, jak wybór jednolitej reprezentacji obiektów, przy bardzo dużej różnorodności tych obiektów, oraz zapewnienie w miarę stałej złożoności scen, przy obserwacji scen z różnych punktów przestrzeni i w różnych warunkach meteorologicznych. Dodatkowe ograniczenie w procesie generowania sceny jest związane z czasem, który może być na ten cel poświęcony. Czas ten wynika z wymagań związanych z dynamiką prezentacji scen.

Pilot w każdej chwili lotu musi mieć wrażenie, że obraz, który ogląda, jest obrazem ciągłym. Oznacza to, że kolejne sceny muszą być wyświetlane na ekranie monitora z częstotliwością 50-60 Hz. Chodzi tu oczywiście o uniknięcie efektu migotania obrazu. Czasami dopuszcza się, by każda scena była wyświetlona dwukrotnie, wtedy kolejne sceny są generowane z częstotliwością 25-30 Hz.

Dopuszczając w symulatorze pełną swobodę manewrów samolotem trzeba liczyć się z koniecznością przyjęcia założenia, że dwie kolejne sceny nie są ze sobą w żaden sposób powiązane i muszą być generowane całkowicie niezależnie od siebie i zawsze od początku. Widać tu istotną różnicę w stosunku do animacji, gdzie istnieją powiązania między kolejnymi scenami.

Przy wyświetlaniu sekwencji scen nie mogą pojawiać się efekty uboczne, które mogą być wynikiem generowania scen w technice rastrowej. Efekty takie mogłyby po pierwsze rozpraszać uwagę trenującego w symulatorze, a po drugie dostarczałyby wrażeń wzrokowych, z którymi pilot nie spotyka się w rzeczywistości.

W czasie wyświetlania określonej sceny nie powinna ona ulegać zmianom. Można to rozwiązać, stosując podwójną pamięć obrazu wtedy gdy do jednej pamięci są zapisywane informacje o nowo tworzonej scenie jest wyświetlana scena zapisana wcześniej w drugiej pamięci. Dalej, konieczne jest eliminowanie efektów typu "ząbkowane linie" oraz ginące i pojawiające się niewielkie obiekty. Zwalczanie tego rodzaju zakłóceń wiąże się z koniecznością zwiększania liczby i dokładności obliczeń. Z punktu widzenia dynamiki Wyświetlanych scen ważne jest prawidłowe nakładanie informacji ó obiektach ruchomych, które mogą znaleźć się w polu widzenia pilota w różnych fazach lotu. Podobnie prawidłowo muszą być uwzględnione sekwencje zmian świateł występujących na lotniskach.

Analiza możliwości technicznej realizacji systemów wizualizacji pokazuje, że wymagają one stosowania specjalizowanych systemów komputerowych. Dostępne systemy uniwersalne nie pozwalają uzyskać systemów wizualizacji o zadowalającej jakości.

W każdym systemie wizualizacji można wyróżnić cztery podstawowe bloki połączone ze sobą szeregowo: blok tworzenia sceny, blok przekształceń geometrycznych, blok tworzenia obrazu oraz monitor.

Z adaniem pierwszego bloku jest przygotowanie informacji wyjściowej do utworzenia kolejnej sceny. Chodzi tu o wybór odpowiednich obiektów z bazy danych i wstępne przetwarzanie informacji tak, by bała ona bezpośrednio dostępna dla następnego bloku. W publikacji [10] szacuje się, że zależnie od złożoności systemu wizualizacji moc obliczeniowa potrzebna do realizacji zadań pierwszego bloku wynosi od 1 do 40 MIPS. Rodzaj wykonywanych przez ten blok obliczeń pozwala stosować do jego realizacji odpowiednio szybkie komputery uniwersalne.

Blok drugi ma zadanie wykonania wszelkich przekształceń geometrycznych związanych z transformacją perspektywiczną, obcinaniem, rzutowaniem itp. oraz innych obliczeń (np. gradienty parametrów geometrycznych i kolorów) niezbędnych do wytworzenia pełnej informacji potrzebnej dla bloku następnego. Wydajność tej części systemu jest określana często przez podanie liczby wielokątów, które mogą być przetworzone w jednostce czasu (lub liczby krawędzi; szacunkowo przyjmuje się, że przetworzenie trzech krawędzi jest równoważne przetworzeniu jednego wielokąta). Liczba przetwarzanych wielokątów waha się od kilkuset do kilku tysięcy w ciągu sekundy. Według autora pracy [10] realizacja zadań tego bloku za pomocą uniwersalnego ' komputera wymagałaby mocy obliczeniowej na poziomie 60 MIPS. Najczęściej blok ten jest realizowany za pomocą specjalizowanego sprzętu o architekturze równoległej.

Zasadniczym zadaniem bloku trzeciego jest określenie koloru każdego piksla przy uwzględnieniu efektów oświetlenia, warunków atmosferycznych, odległości, tekstury, efektów odkłócania obrazu itd. W pracy [10] wymaganą na tym etapie moc obliczeniową uniwersalnego komputera szacuje się na 10 000 MIPS. Blok ten jest realizowany zawsze za pomocą specjalizowanych rozwiązań układowych.

Produkcją systemów wizualizacji zajmuje się jedynie niewielka liczba firm na świecie. Natomiast systemy wizualizacji, w których wykorzystuje się metody cyfrowego generowania obrazów, były produkowane przez największe firmy wytwarzające symulatory lotów (General Electric, Singer/Link, Evans and Sutherland, McDonell Douglas). Ceny systemów wizualizacji dostarczanych przez te firmy kształtowały się na poziomie kilku milionów dolarów (wersje wojskowe do 10 min dolarów). Dla ilustracji, parametry jednego z większych systemów Image III (1983 r.) firmy Singer-Miles (wykorzystywanych na przykład do szkolenia pilotów samolotu Boeing 747) są następujące.

System Image III pozwala wyświetlać sceny dzienne z częstotliwością 50 Hz, a sceny nocne i o zmierzchu z częstotliwością 30 Hz. Rozdzielczość obrazu wynosi  $1000 \times 756$  piksli. Scena dzienna może zawierać do 256 wielokątów, przy ograniczeniu liczby boków do 15. Są dostępne 64 kolory, a ponadto wzory tekstur dla nieba i powierzchni ziemi oraz dodatkowo 8 innych wzorów tekstur. Scena może zawierać do 4096 różnego rodzaju punktów świetlnych (scena dzienna do 1000 punktów), przy czym do wyświetlania świateł jest dostępnych 16 kolorów i 64 poziomy jasności. System może wyświetlać obrazy równocześnie w trzech kanałach (widok przez okno przednie i przez dwa boczne okna kabiny). Jest możliwe symulowanie zmiennych warunków pogodowych (widzialność, chmury, mgła, oświetlenie, stan powierzchni pasa startowego, śnieg). Istnieje możliwość symulowania obecności obiektów ruchomych (cysterna, autobus itp).

Późniejszy system Image IV (z 1986 r.) umożliwia generowanie scen 3W o dużej złożoności z możliwością realizacji, tekstury i z uwzględnieniem

takich efektów, jak oświetlenie, przezroczystość, cienie, ruch, pogoda itp. Koszt tego systemu wynosi 1,9 min dolarów; koszt systemu w wersji ograniczonej do scen nocnych wynosi natomiast 1,2 min dolarów.

W ciągu ostatnich kilku lat pojawiły się dwie nowe firmy, Ivex oraz Hi-Tech Marketing, które oferują tańsze systemy. Koszt ich wyrobów jest na poziomie 0,5 min dolarów. System Paragon II (Hi-Tech) umożliwia generowanie scen o złożoności do 10000 wielokątów i 4000 świateł z uwzględnieniem mechanizmów odklócania. System VDS 1000 firmy Ivex umożliwia generowanie scen dziennych 2W z wypełnianiem powierzchni teksturą (rozdzielczość 640 x 480 przy 224 kolorach/piksel). Światła (do 2000) są w tym systemie generowane opcjonalnie.

#### System wizualizacji SLOT-A

System SLOT-A jest realizowany z wykorzystaniem metody cyfrowego generowania obrazów. Założona rozdzielczość obrazu wynosi 640 x 480 piksli. Liczba kolorów dostępnych bezpośrednio do wyświetlenia piksla wynosi 2<sup>15</sup>. Częstotliwość generowania scen - 30 Hz, a częstotliwość wyświetlania obrazu 60 Hz.

Sceny są budowane z wielokątów o liczbie boków nie większej niż 8. Sceny mogą zawierać obiekty płaskie 2W (przyjmuje się, że ziemia jest plaska) oraz niewielką liczbę obiektów 3W (prostopadłościany, ostrosłupy). Na tle obrazu terenu mogą być wyświetlone światła związane z oświetleniem pasa startowego, lotniska, ulic. Zakłada się możliwość wyświetlania wszystkich rodzajów świateł związanych z oświetleniem lotniska. W szczególności można wyświetlać ciągi jednolitych świateł, światła kierunkowe, światła migające. Przyjęto, że światła znajdują się na poziomie ziemi.

System umożliwia generowanie scen dziennych, nocnych i o zmierzchu. Sposób generowania sceny jest jednolity dla każdej pory dnia. Zakładana złożoność sceny wynosi minimum 100 wielokątów i 1000 punktów świetlnych. Przy wyznaczaniu kolorów piksli uwzględnia się wpływ odległości, przezroczystości powietrza, pory dnia itp.

W projekcie nie przyjęto żadnych ograniczeń dotyczących dopuszczalnych wartości kątów charakteryzujących położenie samolotu. Powierzchnia obszaru, nad którym może poruszać się samolot, wynosi 64 km  $\times$  64 km.

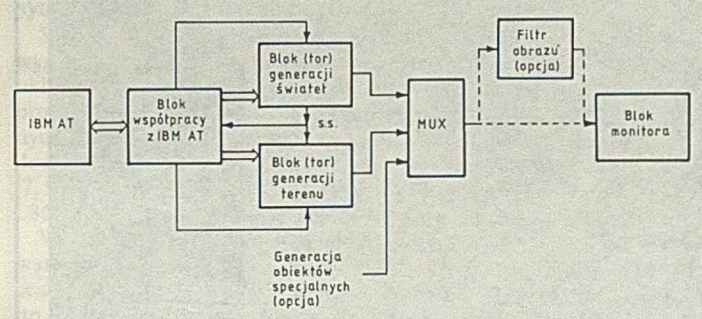

Na rysunku przedstawiono schemat blokowy systemu SLOT-A. W systemie tym mikrokomputer IBM PC/AT jest odpowiedzialny za obsługę operatora, współpracę z symulatorem, wybór obiektów do wyświetlania w kolejnej scenie, przygotowanie parametrów dla dalszych elementów systemu oraz danych do wyświetlania w postaci zbioru wielokątów określonych przez swoje wierzchołki i kolor oraz zbiór świateł. W dalszej, specjalizowanej części systemu po wykonaniu odpowiednich transformacji w odniesieniu do wierzchołków (blok generowania terenu) i do punktów świetlnych (tor generowania świateł) są określane ich końcowe pozycje na ekranie i jest wypełniana pamięć obrazu z zachowaniem zasad ciągłości kolorowania, z uwzględnieniem zadanych warunków pogodowych, pory roku, dnia itp. Przyjęto, że scena jest tworzona w pamięci obrazu na zasadzie nakładania na siebie kolejnych wielokątów i świateł. Oznacza to, że kolejne obiekty są wprowadzane do pamięci obrazu w kolejności odwrotnej do priorytetu ich widoczności. Skompletowana scena jest wyświetlana na ekranie monitora.

Przy przyjętych założeniach, że scena może być tworzona z ponad 100 wielokątów i 1000 punktów świetlnych, tor generowania obrazu musi zapewnić wykonanie przekształceń geometrycznych dla około 2000 punktów na jedną scenę, czyli dla około 60000 punktów w ciągu sekundy. Natomiast zakładana szybkość generowania punktów obrazu wynosi około 9,2 M punktów/sekundę (szybkość wyświetlania jest dwa razy większa).

Tor generowania świateł i tor generowania terenu działają niezależnie. Wynikiem działania toru świateł jest scena zawierająca wyłącznie światła, pamiętana w pamięci pomocniczej. Wynikiem działania toru generowania terenu jest scena zawierająca wyłącznie obraz terenu (i nieba), również pamiętana w pomocniczej pamięci. Na podstawie tych dwóch pomocniczych scen (i ewentualnie dodatkowej opcjonalnej sceny z wyróżnionymi obiektami specjalnymi) jest tworzona scena końcowa w pamięci obrazu (podwójnej). Do synchronizacji całego bloku generowania obrazu są wykorzystywane sygnały *s.s.* generowane w bloku generowania świateł.

» \* \*

Przy projektowaniu systemu SLOT-A przyjęto wiele założeń upraszczających, głównie ze względu na ograniczone możliwości zakupu sprzętu i elementów. Niektóre szczegółowe problemy napotkane przy projekcie systemu SLOT-A przedstawiono w pracach [1, 2, 5, 7, 8, 11, 12, 14], Przewidywane modyfikacje systemu będą szły w kierunku zwiększenia rozdzielczości obrazu (do 1024 x 768 piksli), zwiększenia liczby wielokątów tworzących scenę oraz dodania możliwości generowania tekstury wypełniającej powierzchnie wielokątów.

#### **LITERATURA**

- [1] Chrząszcz J.: Struktura wieloprocesorowa dla celów generacji obrazu\*<sup>\*</sup>
- [2] Chrząszcz J.: Układy szybkiego wypełniania pamięci obrazu\*'
- [3] Deyo R., Briggs J.A., Doenges P.: Getting Graphics in Gear: Graphics and dynamics in driving simulation. Computer Graphics. Vol. 22, No. 4, pp. 317-326, 1988
- Image III. Product description, Singer-Link/Miles.
- [5] Mazur G.B.: Realizacja efektu zmiany koloru obiektu wynikającej z własności optycznych ośrodka w systemie generacji obrazu w czasie rzeczywistym\*'
- [6] Moxon J.: Visuals for all. Flight International, pp. 39-41, 21 February 1987
- [7J Pająk A.: Prosty język dla definiowania scen geometrycznych\*'
- [8] Raczkowski J.: Mechanizm zarządzania pamięcią dla systemów grafiki komputerowej wymagających dostępu do dużych baz danych\*'
- [9] Ranjbaron S.E., Swallow R.J.: COMPUTROL in flight simulation. Eurographics pp. 321-329, 1980
- [10] Ralfe J.M., Staples K.J.: Flight Simulation. Cambridge University Press, 1988
- [11] Rudowski M.: Koncepcja reprezentacji danych o terenie oraz modyfikacji koloru obiektów i tła dla syntezy obrazów w czasie rzeczywistym\*'
- [12] Rzeszut J.: Efekt perspektywy powietrznej w generacji obrazu dla symulatorów\*'
- [13] Schachter B.J.: Computer Image Generation. John Wiley and Sons, N.Y. 1983
- [14] Stępień C., Prokop T.: Sposób odwzorowania świateł na ekranie monitora graficznego w animowanych scenach\*'
- [15] Wanstall B.: Combat crews to "fly" war routes? Interavia No. 3, pp. 271-273, 1976 [16] Yan J.K.: Advances in Computer-Generated Imagery for Flight Simulation. IEEE
- Computer Graphics and Application, pp. 37-51, August 1985 [17] Zyda M.J. et al.: Flight Simulation for under \$ 100000. IEEE Computer Graphics and
- Applications, pp. 19-28, January 1988.

\*' Grafika Komputerowa i Przetwarzanie Obrazów '90. Materiały I Krajowej Konferencji Instytutu Podstaw Informatyki PAN w Kazimierzu Dolnym, 21-24 maja 1990, Warszawa, 1990

Instytut Informatyki Politechniki Łódzkiej, Polskie Towarzystwo Cybernetyczne Oddział w Łodzi i Polskie Towarzystwo Informatyki Medycznej Oddział w Łodzi organizują w Łodzi w dniach 19-20 września 1991 r. II Krajową Konferencję

#### KOMPUTERY W MEDYCYNIE '91

Konferencja jest poświęcona prezentacji prac naukowo-badawczych dotyczących wykorzystania komputerów w medycynie. Jej celem jest wymiana doświadczeń zarówno w zakresie poszukiwania nowych koncepcji systemów informatycznych, jak i eksploatacji systemów już wdrożonych.

Program konferencji obejmuje:

- □ systemy informatyczne w diagnostyce i terapii,
- □ informatyczne systemy szpitalne,
- □ modelowanie matematyczne w medycynie,
- □ komputery w badaniach populacyjnych,
- □ analiza i modelowanie procesów rozwojowych,
- □ komputerowe wspomaganie dydaktyki w uczelniach medycznych.

Informacji udziela oraz przyjmuje zgłoszenia referatów i uczestnictwa w Konferencji: Komitet Organizacyjny Konferencji Komputery w Medycynie Instytut Informatyki Politechniki Łódzkiej

ul. Sterlinga 16/18, 90-217 Łódź, tel. 32-97-57.

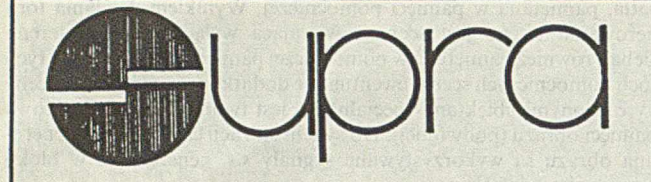

**SUPRA SP. Z 0 .0 . ul. Trybunalska 54, 60-325 POZNAŃ telefon: 674392, telefaks: 236498 teleks: 412966**

# OFERUJE ŚWIATOWY BESTSELLER

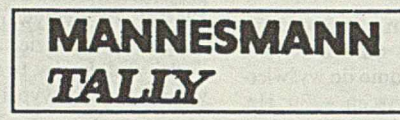

# DRUKARKĘ MOZAIKOWO-WIERSZOWĄ MT 645

- doskonała jakość druku
- niezawodność 7000 h MTBF
- duża szybkość 450 wierszy/min
- cicha praca
- bufor 27 KB
- liczba kopii  $1+5$
- pełna grafika 240 (dpi)
- polskie litery (opcja)
- wewnętrzny program testujący
- dwa interfejsy automatycznie przełączane
- podwójny system traktorów

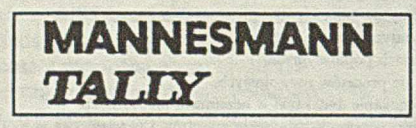

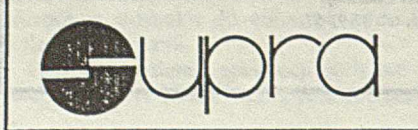

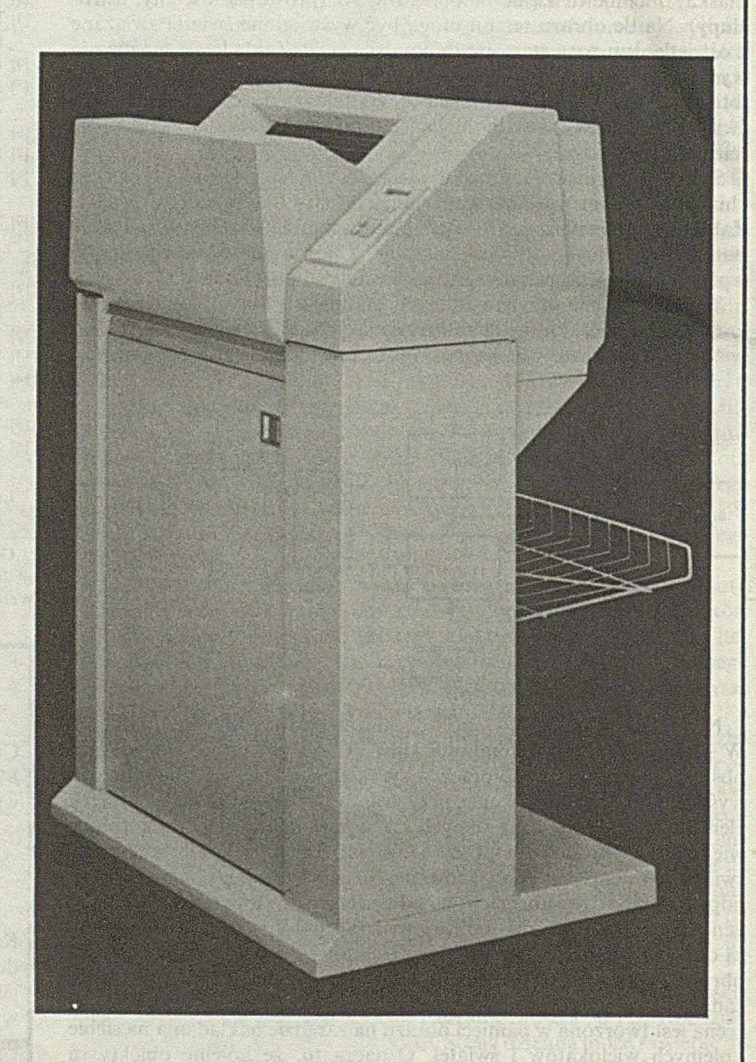

**NAJPRAW DOPODOBNIEJ NAJLEPSZE DRUKARKI NA ŚWIECIE AUTORYZOW ANY DYSTRYBUTOR DRUK AREK MANNESMAN TALLY** 

**JERZY CHRZĄSZCZ Instytut Inform atyki Politechnika Warszawska** 

## <span id="page-6-0"></span>**Struktura wieloprocesorowa do celów cyfrowego generowania obrazu**

**Znaczna złożoność obliczeniowa algorytmów cyfrowego generowania obrazu sprawia, że do ich realizacji w czasie rzeczywistym jest niezbędne zastosowanie specjalizowanych urządzeń. W pracy przedstawiono koncepcję architektury i funkcjonowania wieloprocesorowego systemu graficznego o strukturze potokowo-równoległej. Architektura ta łączy w sobie pozytywne cechy struktury potokowej oraz struktury równoległej, nie zawiera jednak ich wad. Opisano również niektóre szybkie przetwarzanie niezależnych bloków danych graficznych oraz czynniki mające wpływ na ostateczną postać architektury systemu. Atrakcyjną cechą opisanej architektury jest możliwość dokonywania istotnych modyfikacji bez utraty regularności. Przez zmianę liczby stopni oraz liczby jednostek w stopniach system może być konfigurowany stosownie do potrzeb konkretnego zastosowania.**

**Opisaną koncepcję architektury wykorzystano w projekcie toru generowania obrazu terenu, wchodzącego w skład systemu wizualizacji dla symulatora lotu.**

Szybkie generowanie złożonych obrazów o dużej rozdzielczości wymaga mocy obliczeniowej przekraczającej możliwości pojedynczych układów o wielkim stopniu scalenia, w tym również specjalizowanych procesorów graficznych [5, 7]. Nowa generacja "superstacji" graficznych [1] wydaje się potwierdzać tę tendencję. Być może handlowa dostępność 32-bitowych, zmiennoprzecinkowych procesorów DSP [7, 9] oraz zaawansowanych procesorów uniwersalnych, jak 80486 lub i 860, spowoduje radykalną zmianę sytuacji.

W literaturze można znaleźć opisy kilku typowych rozwiązań stosowanych w stacjach graficznych i systemach symulacyjnych. Wspólną ich cechą jest oddzielenie sterowania, współpracy z systemem nadrzędnym itp., od przetwarzania danych graficznych. Funkcje sterownika są z reguły [2,4,6] realizowane przez procesor uniwersalny o bogatej liście rozkazów i regularnej architekturze (68000, 68010, 68020). Operacje graficzne są natomiast wykonywane przez specjalizowaną strukturę złożoną z wielu szybkich układów przetwarzających, jak np. procesory segmentowe serii AMD2900 [3] lub procesory sygnałowe.TMS32010 z wbudowanym równoległym układem mnożącym [4, 6], Układy przetwarzające bywają łączone równolegle [10] lub potokowo.

Synchroniczna - w sensie logicznym - praca struktury potokowej oznacza w praktyce dopasowanie szybkości działania do najwolniejszego ze stopni, a struktura w pełni równoległa utrudnia równomierne obciążenie torów przetwarzających.

#### Architektura i podstawy działania systemu

Prezentowany system (tor) graficzny jest zbudowany z pewnej liczby stopni przetwarzających połączonych w ten sposób, że dane wejściowe każdego stopnia są wynikami przetwarzania realizowanego w stopniu poprzednim. Dane wejściowe dla pierwszego stopnia są dostarczane przez komputer nadrzędny; dane wyjściowe stopnia ostatniego są kierowane do sterownika pamięci obrazu.

Każdy stopień zawiera jedną lub więcej jednostek przetwarzających. Jednostki przetwarzające w całym torze działają współbieżnie i różnią się jedynie kodem wykonywanego programu. Wszystkie jednostki danego stopnia realizują asynchronicznie ten sam algorytm przetwarzania w odniesieniu do różnych porcji danych.

Przepływ danych między stopniami jest jednokierunkowy i buforo-

wany. Nie jest możliwe przesyłanie danych między jednostkami tego samego stopnia przetwarzającego. Buforowanie danych jest realizowane przy użyciu układów FIFO. Logiczną jednostką transmisji danych jest blok (np. opis wielokąta). W ogólnym przypadku wielkość i czas przetwarzania poszczególnych bloków mogą być różne, co wobec współbieżności działania jednostek w danym stopniu może prowadzić do zmiany kolejności bloków w strumieniu danych. W odróżnieniu jednak od innych zastosowań systemów wieloprocesorowych, dla wielu systemów graficznych zmiana kolejności przetwarzania porcji danych jest nieistotna, tzn. efekt przetwarzania danych zależy od samych danych. Przykładem może być obrazowanie trójwymiarowych scen z wykorzystaniem bufora głębokości (*z-buffer*): ostateczna postać obrazu nie zależy od kolejności operacji, a jedynie do odległości obiektów.

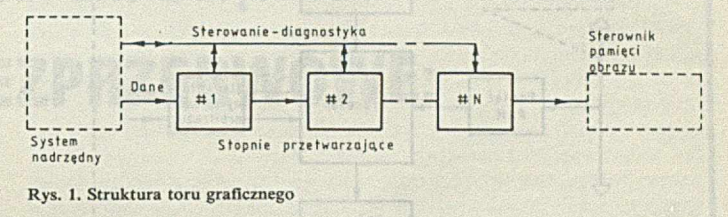

Oprócz kanału transmisji danych istnieje także w systemie kanał sterowania przetwarzaniem. Umożliwia on dwukierunkową komunikację między komputerem nadrzędnym a wybranym stopniem. Kanał ten jest wykorzystywany do przesyłania parametrów sterujących przetwarzaniem oraz dla potrzeb diagnostyki systemu.

Stopień przetwarzający zawiera połączone równolegle jednostki przetwarzające oraz wyjściowy bufor FIFO. Każdy z buforów współpracuje z jednostkami dwóch kolejnych stopni; jedne dokonują wyłącznic zapisu, a drugie - wyłącznie odczytu danych. Istotnymi elementami projektu toru graficznego są: podział algorytmu przetwarzania na etapy ustalenie liczby jednostek w poszczególnych stopniach. Z uwagi na buforowanie danych oraz ograniczoną przepustowość dzielonych szyn danych, podział zadań między stopnie powinien być dokonywany z uwzględnieniem liczby i struktury wyników pośrednich generowanych w danym punkcie algorytmu.

Za optymalną należy uznać minimalną liczbę jednostek gwarantującą utrzymanie założonej przepustowości stopnia. Ponieważ czasowe aspekty przetwarzania mogą zależeć zarówno od algorytmów, jak i od danych, więc określenie a priori właściwej liczby jednostek wymaga przeprowadzenia symulacji działania stopnia na podstawie charakterystyk czasowych realizowanych w nim operacji oraz cech statystycznych strumienia danych.

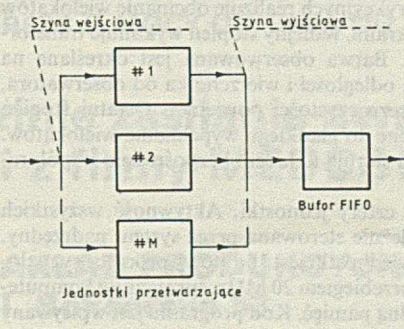

Rys. 2. Struktura stopnia przetwarzającego

Jest jednak możliwe dość proste oszacowanie maksymalnej liczby jednostek, przez określenie średniego udziału operacji związanych z przesyłaniem bloku danych w cyklu pracy jednostki przetwarzającej. Z wartości tej wynika, ile jednostek może w jednym cyklu kolejno współpracować z buforem FIFO. Znaczna rozbieżność wartości współczynników uzyskanych dla zapisu i odczytu danych świadczy o niepoprawnej dekompozycji algorytmu.

Jednostka przetwarzająca jest szybkim systemem mikroprocesorowym. Z dzielonymi buforami FIFO są związane dwie szyny: wejściowa i wyjściowa; szyna danych każdej z jednostek jest do nich przyłączona za pośrednictwem układów separujących. Zasadniczym warunkiem poprawnej pracy toru jest efektywny arbitraż dostępu jednostek do buforów FIFO (realizowany niezależnie dla bufora wejściowego i wyjściowego). Układ arbitrażu jest utworzony przez połączenie elementarnych automatów arbitrażu. Automat elementarny jest na stałe przypisany pewnemu procesorowi i stanowi integralną część jednostki przetwarzającej.

#### **Synchronizacja**

Istnieje kilka poziomów synchronizacji działania poszczególnych fragmentów toru graficznego. Synchronizacja na poziomie elementów jest zapewniana przez taktowanie wszystkich jednostek przetwarzających wspólnym przebiegiem zegarowym. Dla każdego stopnia istnieje lokalny mechanizm synchronizacji dostępu buforów FIFO. Problemy jednoczesności zapisu i odczytu danych do (z) bufora są rozstrzygane przez wewnętrzną logikę układów FIFO.

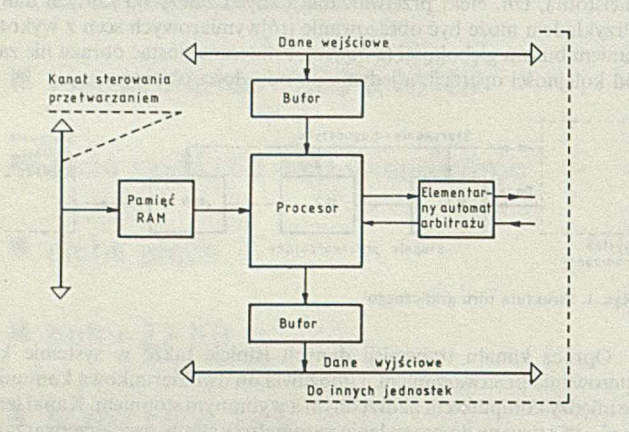

Rys. 3. Schemat blokowy jednostki przetwarzającej

Współpraca stopni przetwarzających jest synchronizowana przepływem danych. Zaburzenia logicznej struktury danych (podziału na bloki) powodują utratę synchronizacji międzystopniowej. Układy arbitrażu wykrywają możliwość wystąpienia takiej sytuacji i wymuszają odpowiednią reakcję procesora współpracującego w danym momencie z buforem.

#### **Im plem entacja**

Opisaną koncepcję architektury wykorzystano w projekcie toru generowania obrazu terenu wchodzącego w skład systemu wizualizacji dla symulatora lotu. Tor jest zbudowany z czterech stopni. Stopień transformacji geometrycznych wykonuje obliczenia związane z przekształcaniem współrzędnych wierzchołków wielokątów przy przejściu z układu odniesienia bazy danych do współrzędnych ekranowych. Macierz przekształcenia jest przesyłana na początku generowania każdej ramki obrazu.

Stopień transformacji restrykcyjnych realizuje obcinanie wielokątów zgodnie z liniami krawędzi ekranu. Kolejny stopień wykonuje transformacje barwy wierzchołków. Barwa obserwowana jest określana na podstawie koloru wielokąta, odległości i wierzchołka od obserwatora, warunków oświetlenia i przezroczystości powietrza. Ostatni stopień wyznacza parametry potrzebne do gładkiego wypełniania wielokątów. Dane wyjściowe tego stopnia sterują układem bezpośrednio współpracującym z pamięcią obrazu.

Każdy ze stopni zawiera cztery jednostki. Aktywność wszystkich jednostek w torze jest niezależnie sterowana przez system nadrzędny. Elementem przetwarzającym jednostki jest 16-bitowy procesor sygnałowy TMS320C10 taktowany przebiegiem 20 MHz, sprzęgany z komputerem nadrzędnym przez wspólną pamięć. Kod programu jest wpisywany do lokalnej pamięci jednostki przed rozpoczęciem pracy systemu.

Dwuportowa pamięć lokalna ma pojemność 4 K  $\times$  16; jest możliwy jednoczesny zapis pamięci we wszystkich aktywnych jednostkach danego stopnia. Pojedynczy stopień zawiera 56 układów scalonych. Nominalna moc obliczeniowa toru wynosi 80 MIPS.

#### LITERATURA

- [1] Akeley K.: The Silicon Graphics 4D/240GTX Superworkstation. IEEE Computer Graphics and Applications, pp. 71-84, July 1989
- [2] COLORIXGRAPH 90 Terminal Graphique Couleur. Materiały reklamowe, Traitement de l'Information Techniques Nouvelles, France
- [3] CUBI 7 System Graphique Couleur. Materiały reklamowe, TELMAT, France
- [4] Fujimoto A., Perrot C.G., Kansei Iwata; A 3-D Graphics Display System with Depth Buffer and Pipeline Processor. IEEE Computer Graphics and Applications, pp. 11-23, June 1984
- [5] Guttag K.M. ct al.: The TMS34010: An Embedded Microprocessor: IEEE Micro, pp. 39-52, June 1988
- [6] HS-50 Color Graphics Station. Materiały reklamowe, Genisco Computer Corp., USA [7] Papamichalis P., Simar R. Jr.: The TMS320C30 Floating-Point Digital Signal Processor.
- IEEE Micro, Vol. 8, No. 6, pp. 13-29, December 1988
- [8] Peterson R. et al.: Taking the Wraps off the 34020. Byte, pp. 257-272, September, 1988 [9] Sohie G.R.L. Kloker K.L.: A Digital Signal Processor with IEEE Floating-Point
- Arithmetic. IEEE Micro, Vol. 8, No. 6, pp. 49-67, December 1988 [10] Vital V Visual Simulation System. Materiały reklamowe, McDonnel Douglas Corp., USA.

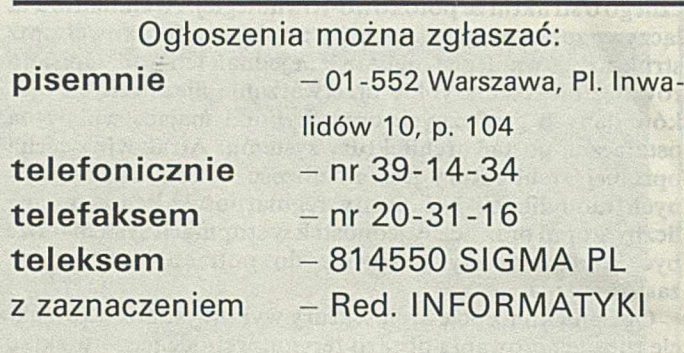

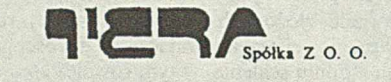

**Przedsiębiorstwo Popierania Postępu TERA Spółka z o.o. uprzejmie informuje, że posiadając kilkuletnie doświadczenie w instalacji systemów wspomagających zarządzanie**

of 
$$
\text{er } u
$$
 je :

- **opracowanie projektów systemów,**
- **optymalny kosztowo i rozwojowo dobór sprzętu i oprogramowania,**
- **instalację systemu u klienta,**
- **bezpłatnie przez rok konserwację oprogramowania oraz serwis sprzętu wraz z doradztwem techniczno-eksploatacyjnym,**
- **szybką dostawę uzupełnień konfiguracji lub sprzętu mikro**komputerowego niezależnego od systemu, w tym mikrokom**puterów ALR firmy Wearnes Technology.**

W szelkie dodatkowe informacje uzyskają Państwo codziennie oprócz niedziel w Biurze Handlowym **40-025 K atow ice, ul. 27 Stycznia 31/17 tel. (faks): 51-61-65, teleks: 315448 tera pl**

*PAMIĘTAJ! Instalacje XENIX/NOVELLIPC MOS 386 oraz serwis to nasza specjalność* **-** *ZAPRASZAMY, ponieważ czterech lat doświadczeń nigdzie nie kupisz. 0119/90*

# CHCESZ ZABEZPIECZYĆ BAZY DANYCH PRZED UTRATA INFORMACJI? CHCESZ ZAPEWNIĆ PRAWIDŁOWĄ PRACĘ KOMPUTERA \* CENTRALI TELEFONICZNEJ \* TELEFAKSÓW W WARUNKACH ZANIKU NAPIĘCIA ZASILAJĄCEGO kup **ZASILACZE BEZPRZERWOWE:**

**n a s ze j p ro d u k c ji**

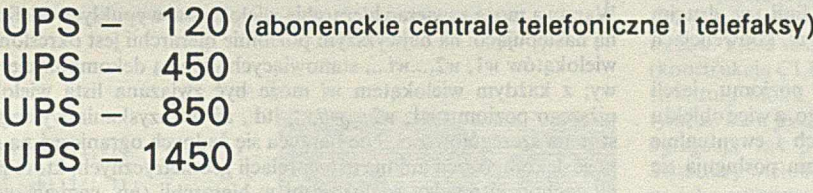

produkcji tajwańskiej: **UPS - 500** 

## **Sprzedajemy również:**

**\* AKUMULATORY BEZOBSŁUGOWE, HERMETYCZNE FIRMY PANASONIC do zasilania urządzeń alarmowych, jedyne dopuszczone do używania w pomieszczeniach zamkniętych,**

**\* GENERATORY PRĄDOTWÓRCZE FIRMY ENDRESS O MOCY OD 1 kVA DO 350 kVA.**

## **Twoje problemy w dziedzinie zasilania awaryjnego** rozwiążą specjaliści z firmy MEDCOM.

**BIURO 00-478 W arszawa ul. Bokserska 53**

**Al. Ujazdowskie 26/39 ZAKŁAD PRODUKCYJNO-USŁUGOW Y tel. 28-93-57, teleks 817060 02-690 W arszawa** *0/ 20/90*

## **SDeL język opisu scen geometrycznych**

**Jednym z ważnych problemów w komputerowym generowaniu obrazów jest możliwość łatwego tworzenia odpowiednich baz danych geometrycznych. Środowiska programowe i sprzętowe związane z definiowaniem takich baz danych bardzo silnie zależą od przewidywanego zastosowania i zawsze wymagają przyjęcia pewnego języka graficznego. Prezentowany język SDeL opracowano do tworzenia baz danych dla komputerowej symulacji lotu. Baza danych jest w tym zastosowaniu aproksymacją geometryczną pewnego wycinka terenu, uwzględniającą obiekty istotne dla wizualnej skuteczności wyświetlanych scen. Symulacja lotu polega** natomiast na realizowaniu w czasie rzeczywistym "lotu nad **bazą".**

Odwzorowanie struktur geometrycznych w całym ich bogactwie na pewną notację sekwencyjną jest zagadnieniem nietrywialnym. Mnogość języków graficznych wynika z faktu, że różne typy obiektów geometrycznych i różne klasy relacji między tymi obiektami wymagają specjalnych mechanizmów językowych. Różne są również sposoby rozumienia (dekompozycji) scen geometrycznych. Ta sama scena płaska może być np. rozumiana jako nałożenie na płaszczyznę w ustalonej kolejności pewnej liczby "warstw" zawierających obiekty podstawowe (np. wielokąty wypukłe) albo jako rozbicie płaszczyzny na rozłączne obszary (nie koniecznie wypukłe). Można wyobrażać sobie rysunek jako zbiór linii albo jako "ślad" pozostawiony przez urządzenie rysujące; w pierwszym przypadku opis rysunku jest specyfikacją zbioru linii, w drugim sekwencją sterowań urządzenia rysującego, np. w konwencjach geometrii żółwiowej języka Logo.

Język graficzny uważa się za język wysokiego poziomu, jeżeli występuje w nim rekurencyjne pojęcie obiektu złożonego, a więc obiektu zawierającego konkretyzacje obiektów podstawowych i ewentualnie (innych) obiektów złożonych. Języki niskiego poziomu posługują się ustalonymi klasami obiektów podstawowych.

W językach graficznych najczęściej wykorzystuje się bezpośrednią specyfikę współrzędnych jako elementarny krok tworzenia opisu obiektu. Przykładami takich języków mogą być: DXF (ang. *Drawing Interchangc Format*) w pakiecie graficznym AutoCAD lub język IPL (ang. *Intermediate Language for Pictures*) [1]. Niektóre języki, np. PostScript firmy ADOBE Systems [4], pozwalają jednorodnie manipulować tekstami, obiektami geometrycznymi i obrazami rastrowymi w ramach jednego dokumentu graficznego. Metoda bezpośredniej specyfikacji współrzędnych jest uniwersalna, ale w pewnych sytuacjach jej użycie może być utrudnione lub antyintuicyjne. Na przykład, zdefiniowanie trójkąta równobocznego wymaga obliczenia pierwiastka kwadratowego przy specyfikacji jednego z wierzchołków. W pracy [2] zaproponowano nową koncepcję specyfikacji obiektów, w której wykorzystano konstrukcje geometrii elementarnej jako operacje podstawowe przy tworzeniu opisu obiektu.

Przedstawiony język SDeL jest językiem wysokiego poziomu, w którym wykorzystuje się konwencję bezpośredniej specyfikacji współrzędnych. Ma on pewne pokrewieństwa pojęciowe z językiem DXF. Konstrukcje językowe podporządkowano głównemu zastosowaniu, jakim jest tworzenie baz danych dla komputerowej symulacji lotu. Baza danych jest w tym zastosowaniu aproksymacją geometryczną pewnego wycinka terenu, uwzględniającą obiekty terenowe istotne dla wizualnej autentyczności wyświetlanych scen.

Symulacja lotu polega na realizacji w czasie rzeczywistym "lotu nad bazą". Zakładając, że w terenie nie występują obiekty ruchome, taka baza jest całkowicie statyczna. SDeL pozwala opisywać sceny bezpośrednio w postaci tekstowej i na tej podstawie tworzyć wewnętrzną reprezentację bazy danych. Można również wykorzystywać notację SDeL jako postać pośrednią uzyskiwaną w wyniku konwersji obrazów tworzonych interakcyjnie za pomocą edytora graficznego.

#### **O gólny m odel sceny**

Podstawowym wymaganiem w projekcie SDeL było stworzenie notacji pozwalającej opisywać wyobrażone przez użytkownika sceny terenowe. Mechanizmy języka powinny być zatem podporządkowane intuicyjnemu rozumieniu struktury tych scen i ułatwiać systematyczną konstrukcję opisu.

Przyjęty model koncepcyjny sceny jest następujący. Scena umieszczona w ustalonym prawoskrętnym układzie współrzędnym OXYZ i jest ograniczona prostokątem o bokach równoległych odpowiednio do osi *O X* i *OY.* Prostokąt ograniczający dzieli się regularną siatką prostokątną na rozłączne sektory. Zawartość geometryczna każdego sektora tworzy się względem lokalnego układu współrzędnych, przy czym dowolną parę lub większą liczbę sektorów można związać z tym samym opisem. Istnieją trzy kategorie obiektów, które można rozmieszczać w sektorach: struktury wielokątowe dwuwymiarowe (2W), bryły i powłoki trójwymiarowe (3W) oraz światła stałe, rozbłyskowe i kierunkowe. Każda z tych kategorii wymaga specyficznej reprezentacji i technik wizualizacji.

Struktura wielokątowa 2W składa się z warstw uporządkowanych wg priorytetów statycznych; obraz struktury płaskiej powstaje przez nałożenie na siebie obrazów kolejnych warstw.

Warstwa może zawierać hierarchię wielokątów wypukłych zdefiniowaną następująco: na najwyższym poziomie hierarchii jest określona lista wielokątów w1, w2,...wi..., stanowiących główną dekompozycję warstwy; z każdym wielokątem *wi* może być związana lista wielokątów niższego poziomu w1, w2,...wij,..., itd., aż do uzyskania wymaganego stopnia szczegółowości. Nic narzuca się żadnych ograniczeń na głębokość dekompozycji ani nie ustala relacji geometrycznych, które powinny zachodzić między wielokątami w hierarchii (np. wymaganie, aby wielokąty tego samego poziomu był rozłączne).

W języku istnieją dwa podstawowe obiekty 3W: pryzmy i ostrosłupy. Ponadto można definiować dowolne bryły i powłoki przez specyfikację ścian. Ściana może być zdefiniowana początkowo w płaszczyźnie *X Y* , a następnie umiejscowiona w przestrzeni trójwymiarowej za pomocą odpowiedniej transformacji. Ścianę nazywa się dekorowaną, jeśli w jej wnętrzu została zbudowana struktura hierarchiczna wielokątów; w tym przypadku wielokąty niższych poziomów hierarchii muszą być całkowicie zawarte w ścianie.

Światła są traktowane jako punkty w przestrzeni trójwymiarowej z dodatkowymi atrybutami określającymi barwę światła oraz właściwości czasowe (dla świateł rozbłyskowych) i parametry wiązki (dla świateł kierunkowych).

### **Składnia i interpretacja języka**

Ogólną strukturę opisu terenu podaje się w schemacie składniowym. Przyjęto standardowe symbole metajęzykowe [ ], { } i | do oznaczenia odpowiednio: wystąpienia opcjonalnego, interakcji i alternatywy. Dla wyróżnienia słowa kluczowe są pisane dużymi literami (ale język jest niewrażliwy na wielkość czcionki), kursywą zaś zaznaczono identyfikatory lub nazwy odpowiednich pojęć składniowych. Pozostałe symbole oznaczają siebie.

Opis terenu składa się z trzech głównych sekcji: definicji obiektów, definicji bloków i definicji sektorów. W nagłówku opisu podaje się nazwę terenu, stałe całkowite określające rozmiar siatki sektorów i opcjonalnie długości boków sektora. Definicje w sekcji DEFINE opisu

**TERRAIN nazwa terenu (m,n);** ^ o p Í9 \_ teren u  $[$  SECTSIZE  $\overline{\text{size}}$  **x**  $\overline{\text{size}}$  **x**  $\overline{\text{size}}$  **y** : **[DEFINE definicje\_obiektów** (nazwa = POINT (x,y, [z]); |<br>nazwa = LINE (p/p[/p]); |<br>nazwa = POLYGON(p/p[/p]); |<br>nazwa = PRISM wielokąt TOP transformacja; |<br>nazwa = PYRAMID wielokąt APEX punkt; | **nazwa** - **PLIGHT (kolor); 1 nazwa** - **VLIGHT (kolor,rozbłysk); | nazwa** - **DLIGHT (kolor,kierunek); j nazwa - COLOR (kolor); | nazwa** - **FLASH (rozbłysk); |** nazwa - **FLUX** (kierunek);<br>
nazwa - RGB (r,q,b); | **nazwa - RGB (r,g,b); | nazwa - (stała I,stała]); | nazwa - s ta la;**  $\mathbf{I}$ **[BLOCK nazwa\_bloku [(par{,par])]; def in ic j e\_\_bloków def inicje\_\_obiektów specyfikacja\_bloku [PUT [ (k/dp) ] obiekt\_podstawowy [(t/s/r)] [WITH atrybuty]; | INSERT [(k/dp)] nazwa bloku([arg[,arg]]) [ (t/s/r)]; | SOLID [ FACE struktura\_płaska [WITH artybuty]; } ENDSOLID; | SHELL [ FACE struktura\_płaska [WITH artybuty]; ] ENDSHELL;** } ENDBLOCK: **def inicje\_\_sek torów [ SECTOR snazwad, j t/i# j) ) EXTERN; | SECTOR snazwa (i, j l/i,j}) definicje\_obiektów\_lokalne\_w\_sektorze definicje\_\_bloków\_lokalne w\_sektorze [ CLUSTER nazwa\_agregacjT(priorytet); definicje\_obiektów\_\_Iokalne\_w\_agregacj i specyfikacja\_bloku ENDCLUSTER;** ] **ENDSECTOR;** ] **[START specyf lkac ja d o łożeń ia\_\_obserwa tora; ] [PALETTE specyfikacja\_pliku;] END** Przyk łady TERRAIN pole(1,1); SECTOR s ekt11(1,1);<br>DEFINE DEFINE<br>wl=polygon(0,0/0,1/2,2/3,0);<br>w2=polygon(2,2/5,3/7,0/3,0);<br>w3=polygon(8,3/8,4/9,0/7,0);<br>w5=polygon(8,4/10,5/10,0/9,0);<br>w5=polygon(0,1/0,3/7,7/8,4);  $w6 = polygon(7, 7/10, 10/10, 5/8, 4)$ **w7=polygon(0,5/6,10/7,7/0,3);**<br>**w8=polygon(6,10/10,10/7,7);**  $w9 = polygon(0, 10/6, 10/0, 5)$ ; **BLOCK b1**<br>**PUT w1**<br>PUT w2 O ;<br>WITH green;<br>WITH brown; Sektor "sektll", widok z gory **PUT w3 WITH red:**<br>**PUT w4 WITH yellow**; **PUT w5 WITH lgray;**<br>**PUT w6 WITH lblue;** PUT w7 WITH lgreen:<br>PUT w8 WITH magenta; PUT w9 WITH cyan; **ENDBLOCK CLUSTER agregat (0)**;<br> **insert b1()** (0,0/<br> **insert b1()** (90,30 (0,0 /3,3/);<br>(60,0/3,3/90);<br>(90,30/3,3/180); **i n s e r t b l O i n s e r t b l C) i n s e r t b l O** (0,60/3,3/-90);<br>(60,30/3,3/90);<br>(60,60/3,3/-90); **i n s e r t b l C) i n s e r t b l O** (30,60/3,3/90);<br>(30,90/3,3/-90);  $(60, 60/3, 3/);$ insert b1() **ENDCLUSTER**; **ENDSECTOR; END**

Schemat składniowy SDeL

**Widok pasa startowego** 

terenu mają zasięg globalny. Można nadać dowolnemu obiektowi podstawowemu (POINT, LINE, POLYGON, PRISM, PYRAMID, PLIGHT, VLIGHT, DLIGHT), a także atrybutom koloru (COLOR), barwy (RGB), rozbłysku (FLASH) i wiązki światła (FLUX). Ponadto można zdefiniować wektor wartości lub wartość skalarną. Wszędzie dalej w opisie, gdzie jest spodziewany pewien obiekt podstawowy, atrybut, wektor lub skalar, można użyć odpowiedniej nazwy ze skutkiem równoważnym substytucji.

Definiowanie bloków jest najważniejszym mechanizmem strukturalizacji opisu. Blok jest parametrycznym obiektem złożonym, w którym mogą wystąpić obiekty podstawowe, bryły, powłoki i konkretyzacje innych (wcześniej zdefiniowanych) bloków. Wewnątrz boku można użyć sekcji definicji obiektów o zasięgu lokalnym z przysłanianiem homonimów w definicjach globalnych.

Operacja PUT służy do umieszczania w bloku obiektów podstawowych jawnych albo nazwanych w sekcji DEFINE (lokalnej lub globalnej). Operacja ta pozwala przed wstawieniem przekształcić obiekt za pomocą transformacji liniowej *(t/s/r),* przy czym *t, s, r,* oznaczają odpowiednio przesunięcie, skalowanie i obroty. Wstawienie może być pojedyncze lub grupowe; w tym drugim przypadku specyfikacja grupy *(K/dp)* określa krotność wstawienia *k* przesunięcia między parą kolejnych obiektów w grupie. Obiektowi można nadać atrybuty, w szczególności kolor. Operacja INSERT dotyczy wstawiania bloków i jest podobna do operacji PUT; atrybuty wstawienia podaje się za pomocą ogólniejszego mechanizmu parametrów bloku.

Wstawienie dowolnej bryły lub powłoki realizują konstrukcje SOLID i SHELL (bryły standardowe PRISM i PYRAMID są traktowane tak samo, jak inne obiekty podstawowe). Składniowo konstrukcje te są równoważne; różnica semantyczna polega na odmiennych warunkach topologicznych w odniesieniu do brył i powłok. Specyfikacja ściany (FACE) odwołuje się do *struktury^płaskiej,* którą może być wielokąt jawny, nazwa wielokąta albo odsyłacz do nazwy bloku. W przypadku odwołania do bloku ścianę stanowi tylko struktura wielokątowa płaska w specyfikacji bloku. Jeżeli blok zawiera hierarchię wielokątów, to za ścianę przyjmuje się pierwszy wielokąt najwyższego poziomu wraz z podległymi mu wielokątami niższych poziomów. Jest to ściana dekorowana

Sektory definiuje się jako samoistne (pod)sceny. W nagłówku oprócz nazwy jest podana lista indeksów sektorów, które mają uzyskać identyczną zawartość geometryczną pochodzącą z biblioteki (EX-TERN) albo z opisu jawnego. W opisie sektora można zdefiniować obiekty i bloki lokalne wg tych samych zasad, jak na poziomie opisu terenu. Treść sektora składa się z ciągu *agregacji* (skupienia) obiektów (konstrukcja CLUSTER) o budowie różniącej się tylko nagłówkiem od struktury bloku. Różnica w interpretacji bloku i agregacji polega na tym, że blok jest definicją parametryczną pewnego obiektu złożonego, agregacja zaś jest jednorazową konkretyzacją obiektu złożonego. Struktury wielokątowe płaskie w skupieniach CLUSTER są traktowane jako warstwy z priorytetem podanym w nagłówku.

Opis terenu może być rozmieszczony w jednym lub większej liczbie plików' tekstowych. Plik, w którym znajduje się początek i koniec opisu jest plikiem głównym. Pliki pomocnicze włącza się dyrektywą # *include < plik> ,* rozpoznawaną na poziome analizy leksykalnej.

#### LITERATURA

- [1] ten HAGEN P.J.W. et al.: ILP- Intermediate Language for Pictures. Math. Center Tracts, No. 130, pp. 110, Amsterdam 1980
- [2] NOMA T., KUNII T.L. et al.: Drawing Input Through Geometric Constructions: Specification and Applications. New Trends in Computer Graphics, pp. 403 415, Springer-Verlag 1988
- [3] Pająk A.: A Simple Descriptive Language fo Definition of Geometric Scenes. Instytut Informatyki pp. 15, Warszawa 1989
- [4] PostScript Language Reference Manual. Addison-Wesley, Readingt 1985.

**Z przykrością informujemy Zleceniodawców ogłoszeń zamieszczanych w INFORM ATYCE o konieczności podwyższenia ich ceny począwszy od lutego br., proporcjonalnie do zwyżki kosztów druku i papieru oraz ceny czasopisma.**

**O nowych cenach Zleceniodawcy zostaną indywidualnie powiadomieni.**

## **KOMPUTER Z WBUDOWANĄ PRZYSZŁOŚCIĄ**

**Komputer zaprojektowany przez czołowego światowego producenta mikrokomputerów - firmę ADVANCED LOGIC RESEARCH i wyprodukowany przez firmę WEARNES TECHNOLOGY.**

**Komputer, którego możliwości i cena oszałamiają konkurencję.**

**Komputer, który nie zestarzeje się, dzięki możliwości rozbudowy do architektury 386SX i 486.**

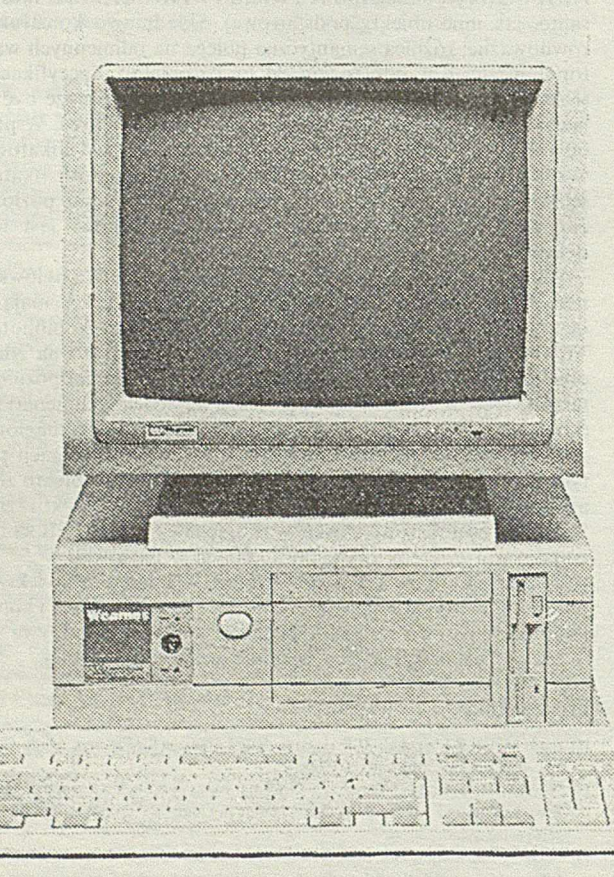

#### Dane techniczne:

#### **SERIA WEARNES BOLDLINE .. M"**

- **Procesor 80286 12.5 Mhz**
- **Pamięć 1 MB RAM, możliwość rozbudowy do 16 MB (5 MB na płycie głównej)**
- **BIOS Phoenix**
- **Napęd dyskietek 3,5" 1,44 MB**
- **Zasilacz 110 Watt**
- **Klawiatura 101 klawiszy**
- **Podstawka dla koprocesora matematycznego 80287**
- **Wbudowany sterownik dyskowy z przeplotem 1:1**
- **Port szeregowy i równoległy**
- **40 MB dysk sztywny**
- **Możliwość korzystania z EMS 4.0**
- Obudowa typu "compact"
- **Miejsce na dwa napędy 5,25" o wysokości 1/2**
- **Podręcznik i dyskietka z programem konfiguracyjnym**
- **Opcjonalna rozbudowa do 386SX i 486**
- **12-miesięczna gwarancja**

### **BOLDLINE COMPUTERS**

**GRUPA MICOMP-TECH Biuro Informacji Techniczno-Handlowej ul. Astrów 7, 40-045 Katowice telefon i telefaks: 518-628 teleks: 315687 COMP PL**

### **DYSTRYBUTORZY:**

PTH ..TECHMEX" **43-300 Bielsko-Biała ul. M. Curie Skłodowskiej 13 teł.: 42-198, 47-555, telefaks: 47-624, teleks: 35325**

**JERZY CHRZĄSZCZ Instytut Inform atyki Politechnika Warszawska** 

## <span id="page-12-0"></span>**Układ szybkiego wypełniania pamięci obrazu**

**Wypełnianie pamięci obrazu w rastrowym systemie graficznym może być realizowane wieloma metodami, zależnie od struktury systemu, uwarunkowań czasowych, specyfiki generowanych obrazów itp. W opracowaniu przedstawionno koncepcję i opis implementacji autonomicznego sterownika VRAM do szybkiego (z użyciem algorytmu Gourauda) wypełniania pamięci obrazu. Sposób ten zapewnia gładkie cieniowanie powierzchni wyświetlanych wielokątów. Opisano także rozwiązania zastosowane w celu zwiększenia szybkości działania układu. Przedstawiona koncepcja została opracowana na potrzeby systemu wizualizacji dla symulatora lotu.**

Sterowanie pamięci obrazu w systemach czasu rzeczywistego wymaga zastosowania efektywnych algorytmów i szybkich układów [3, 6, 7], Na przykład, generowanie kadrów obrazu o wielkości 1024 x 768 j.w. z częstotliwością 60 Hz oznacza konieczność zapisu kolejnych piksii, średnio co ok. 20 ns. Odpowiada to w przybliżeniu czasowi propagacji sygnału przez trzy bramki FAST - najszybszej dostępnej komercyjnie serii układów TTL. Ponadto sprzętowy charakter pewnych metod generowania obrazu sprawia, że wartości tych samych piksli są zapisywane wielokrotnie - oczywiście powoduje to dodatkowe zaostrzenie wymagań czasowych. Oszacowany w ten sposób wymagany czas generowania piksla wynosi 5...10 ns, co w zestawieniu z typowym czasem trwania cyklu instrukcyjnego procesorów stosowanych w stacjach graficznych [1, 3, 5] (ok. 200 ns), ukazuje istotę problemu.

#### **Funkcje układu**

Układ steruje wypełnianiem pamięci w systemie, w którym obrazowane sceny są tworzone z barwnych wielokątów. Początkowe kroki przetwarzania wiążą się z transformacjami współrzędnych, obcinaniem i wyznaczaniem obserwowanej barwy wierzchołków. Zgodnie z algorytmem Gourauda [4] barwa punktów krawędzi wielokąta jest obliczana jako kombinacja liniowa kolorów przypisanych wierzchołkom leżącym na tej krawędzi. Wielokąt jest następnie rozkładany na odcinki wyznaczone przez punkty przecięcia krawędzi wielokąta z kolejnymi liniami rastra obrazu. Opisy odcinków są przesyłane do sterownika, gdzie podlegają rozwijaniu.

#### **A lgorytm generow ania odcinka**

Znajomość długości odcinka *N* oraz koloru jego piksla początkowego *Cp* i piksla końcowego *Ck,* pozwala obliczyć jednostkowy przyrost koloru *dC* niezbędny do uzyskania gładkiego wypełnienia odcinka:

$$
dC = (C_k - C_p)/N
$$

Barwa i-tego piksla może być wówczas wyznaczona jako

$$
C_i = C_n + idC \qquad i = 0, ..., N-1
$$

lub w postaci reguły iteracyjnej:

$$
C_{i+1} = C_i + dC
$$
  

$$
C_0 = C_p, \quad i = 0, ..., N-2
$$

Formuła ta stanowi podstawę działania prezentowanego sterownika. Generowanie odcinka sprowadza się do wykonania *N*-1 sumowań z akumulacją wyniku, przy czym do pamięci jest przesyłana wartość początkowa *Cp* i wszystkie sumy. Przedstawione operacje są realizowane niezależnie w odniesieniu do składowych RGB barwy.

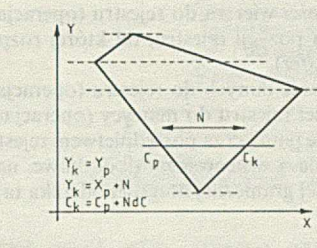

Rys. 1. Znaczenie parametrów opisu odcinka

Blok opisu odcinka zawiera pola określające:

- długość odcinka *N,*
- współrzędne ekranowe piksla początkowego  $[X, Y_s]$ ,
- kolor piksla początkowego  $C_p = [R_p, G_p, B_p]$ ,
- przyrost koloru *dC = [dR, dG, dB],*

Postać realizowanej formuły sprawia, że przy niedostatecznej dokładności obliczeń, w kolejnych krokach algorytmu występuje kumulacja błędów. Ponadto w odróżnieniu od składowych koloru C<sub>p</sub> opisywanych nieujemnymi liczbami całkowitymi, składowe przyrostu *dC* mogą przyjmować wartości ujemne i (lub) ułamkowe.. Wymagana jest zatem różna reprezentacja poszczególnych pól w bloku opisu. Z racji przyrostowego charakteru operacji arytmetycznych, układ wypełniający będzie dalej nazywany inkrementerem.

#### **Architektura**

Na całość modułu inkrementera składają się: jednostka sterująca MCU, układ sprzęgający pamięci VMI i sumatory akumulujące A AD (rys. 2). Dane wejściowe są dostarczane przez układy przetwarzające opisy wielokątów; wyjścia inkrementera sterują pamięcią. Realizacja pamięci obrazu z układów VRAM wydaje się rozwiązaniem naturalnym wobec atrakcyjnych cech architektury i zwiększającej się pojemności tvch układów.

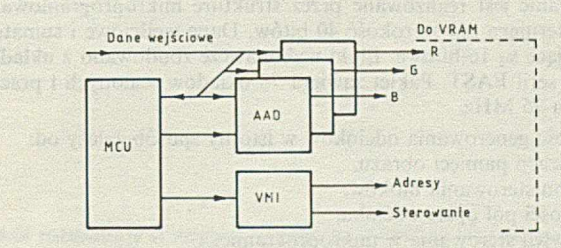

Rys. 2. Schemat blokowy układu

Wbudowany rejestr przesuwny umożliwia wielokrotne zmniejszenie narzutów czasowych związanych z wyświetlaniem zawartości pamięci VRAM. Zadaniem sumatorów akumulujących jest wyznaczanie wartości składowych barwy kolejnych piksli. Precyzja realizowanych operacji wynika z długości reprezentacji składowych przyrostu *dC.* Układ sprzęgający pamięci wytwarza sygnały niezbędne do współpracy z pamięcią obrazu. Działanie generatora sygnałów sterujących zależy głównie od typu użytych układów VRAM; metoda generowania adresów zależy ponadto od fizycznej organizacji pamięci.

#### **Sterowanie pamięci obrazu**

Jeśli wypełnianie oraz wyświetlanie dotyczy jednego zestawu pamięci, to zapis danych jest dokonywany od strony sprzęgu równoległego, a odczyt kolejnych wierszy matrycy - za pośrednictwem rejestru przesuwnego. Ponieważ z zasady działania inkrementera wynika, że zapisywane piksle należą do tej samej linii rastra, można zastosować tzw. stronicowy tryb dostępu (ang. *page mode).* Adres wiersza jest wówczas przesyłany tylko raz dla całego ciągu danych.

W wielu systemach stosuje się buforowanie wyświetlanego obrazu; zapis i odczyt dotyczą wtedy oddzielnych kompletów pamięci (zasada *ping-pong).* Przełączanie kompletów następuje po zakończeniu generowania nowego kadru obrazu. Struktura taka umożliwia wykorzystanie rejestru przesuwnego do celów wypełniania pamięci. Pozwala to zwiększyć szybkość zapisu w porównaniu z dostępem stronicowym. Ponieważ jednak przesłania między rejestrem a matrycą dotyczą całych wierszy, przy generowaniu odcinka trzeba wykonać następujące operacje:

• odczytanie zawartości wiersza do rejestru (operacja *read transfer),* • ustawienie numeru pozycji rejestru, od której rozpocznie się zapis (operacja *pseudo transfer).*

• sekwencyjne zapisanie danych do rejestru (operacja *serial write),*

• zapisanie zawartości rejestru do matrycy (operacja *write transfer).* Jak widać, wypełnianie pamięci za pośrednictwem rejestru przesuwnego komplikuje sterowanie i wprowadza dodatkowe narzuty czasowe. Jednak powyżej pewnej granicznej długości odcinka ta metoda generowania jest szybsza.

#### **Im plem entacja**

Przedstawiona koncepcja została wykorzystana w projekcie systemu wizualizacji dla symulatora lotu. Obraz o rozmiarach 640 x 480 j.v. jest generowany z częstotliwością 30 Hz a kolor piksla jest zapisywany w 15 bitach. Pracująca według metody ping-pong pamięć obrazu została zbudowana z układów VRAM 64 K x 4. Pojedynczy komplet pamięci jest tworzony przez dwa banki. W jednym odwzorowane są parzyste, a w drugim – nieparzyste linie obrazu. Każdy z banków (192 K  $\times$  16) współpracuje z oddzielnym modułem inkrementera. Opisy odcinków są pobierane ze wspólnego bufora FIFO.

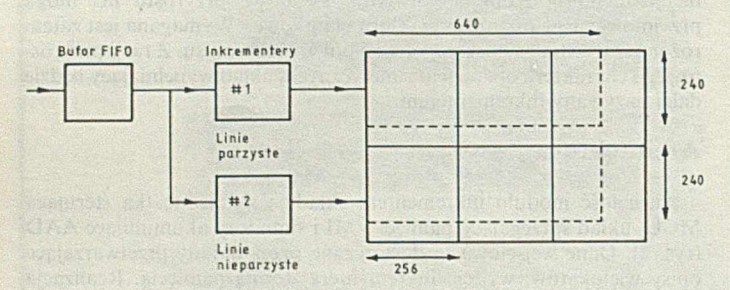

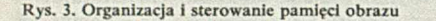

Sterowanie jest realizowane przez strukturę mikroprogramowaną; pamięć sterująca ma szerokość 40 bitów. Dane wejściowe i sumatory akumulujące są I6-bitowe. Bloki wykonawcze zbudowano z układów MSI/SSł serii FAST. Pakiet zawiera 75 układów scalonych i pracuje z zegarem 25 MHz.

- Szybkość generowania odcinków w istotny sposób zależy od:
- organizacji pamięci obrazu,
- sposobu sterowania bloków,
- kolejności pól opisu odcinka,
- przepływu sterowania w mikroprogramie.

Pamięć obrazu jest zorganizowana w sposób umożliwiający niezależne adresowanie bloków przechowujących różne segmenty linii rastra (rys. 3). Cykle przesiania są wykonywane jednocześnie we wszystkich blokach, a adres w cyklach ,,*pseudo transfer"* wynosi *Xs mod* 256 w bloku zawierającym piksel początkowy odcinka, oraz 0 w pozostałych blokach. Niezależne, tzw. poziome sterowanie układów wykonawczych oraz odpowiednia postać danych wejściowych umożliwiają rozpoczęcie przetwarzania już podczas wczytywania bloku opisu. Szybka realizacja rozejść (rozwidleń) warunkowych mikroprogramu jest ułatwiona dzięki zastosowaniu dwuadresowego układu szeregującego. Dalsze zwiększenie szybkości wypełniania może zostać uzyskane przez podział obrazu na w'iele sfer i zwielokrotnienie modułu inkrementera. Pożądane jest

wówczas zastąpienie dzielonego bufora FIFO specjalizowanym blokiem sortującym opisy według stref.

Przedstawiona metoda generowania odcinka może zostać uogólniona dla przypadku trapezu wyznaczonego przez krawędzie wielokąta i linie rastra zawierające wierzchołki (rys. 1). Przy odpowiedniej postaci bloku opisu jest możliwe przyrostowe generowanie współrzędnych oraz barwy piksli brzegowych, a na ich podstawie także piksli wnętrza wielokąta. Następnym etapem rozbudowy funkcji układu wypełniającego jest autonomiczne przetwarzanie całych wielokątów oraz wyznaczanie wartości współrzędnej Z, wymaganych w systemach z buforem głębokości [7],

Innym interesującym problemem jest generowanie odcinków, połączone z wygładzaniem krawędzi (ang. *anti-aliasing).* Konieczne jest w takim wypadku przeliczanie wartości piksli brzegowych z uwzględnieniem koloru tla oraz korzystanie ze współrzędnych subpikslowych [2].

#### LITERATURA

- [1] CUBI 7 System Graphique Couleur. Materiały reklamowe, TELMAT, France
- [2J Fujimoto A, Iwata K.: Jag-Free Images on Raster Displays. IEEE Computer Graphics and Applications, pp. 26-34, December 1983
- [3] Fujimoto A., Perrot C.G., Iwata K.: A 3-D Graphics Display System with Depth Buffer and Pipeline Processor. IEEE Computer Graphics and Applications, pp. 11-23, June 1984
- [4] Gouraud H.: Continuous Shading of Curved Surfaces. IEEE Transactions on Computer, Vol. C-20. No. 6, pp. 623-629, June 1971
- [5] HS-50 Color Graphics Station. Materiały reklamowe, Genisco Computer Corp., USA
- [6J SL1001/SLI002 Graphics Microprocessor Chip Set. Materiały reklamowe, SubLOGIC Corp., USA
- [7] Swanson R.W., Thayer L.J.: A Fast Shaded-Polygon Renderer. SIGGRAPH 86, Vol. 20, No. 4, pp. 95-100, 1986.

### **Tylko prenumerata gwarantuje** regularne otrzymywanie **INFORMATYKI**

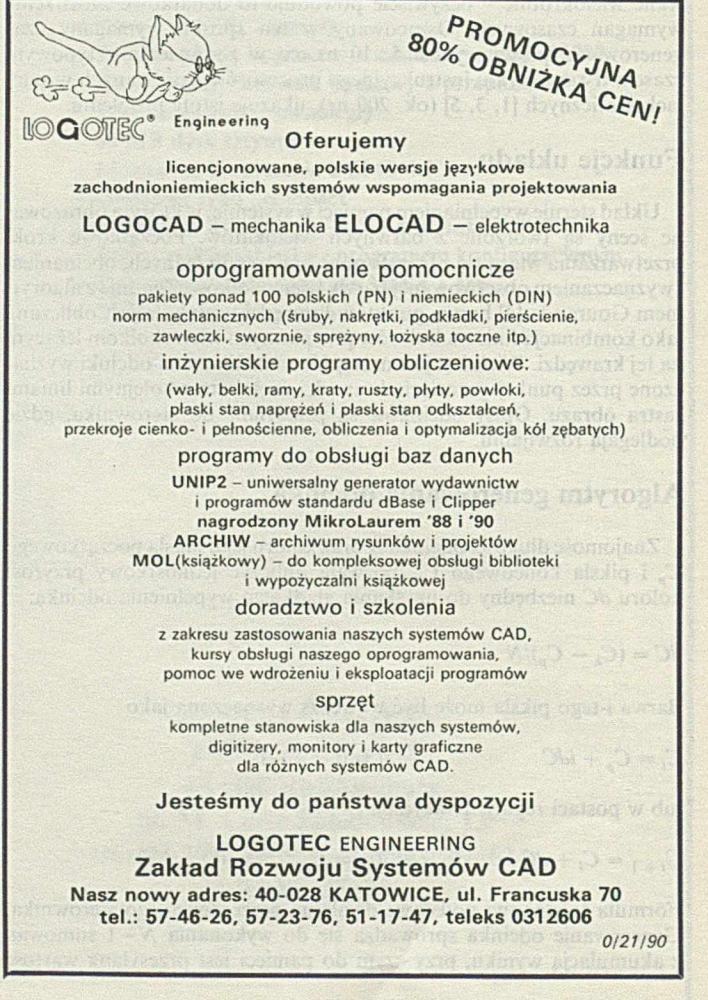

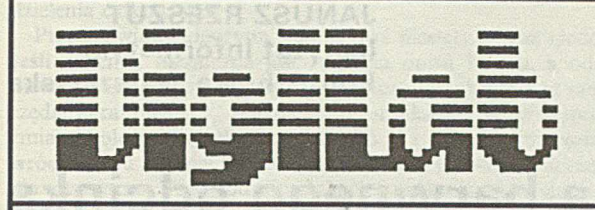

avstolwm oos

POLSKA SPÓŁKA INŻYNIERSKA  $Sp. z.$   $o. o.$ 

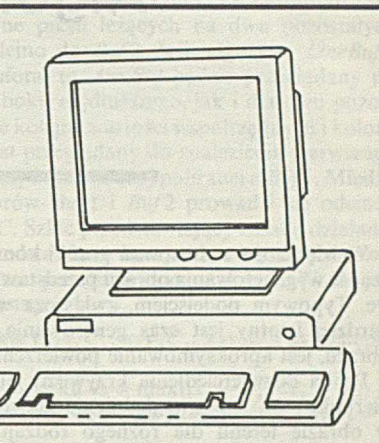

# **TERMINAL AVT 180-PC**

Szybki terminal znakowy AVT 180-PC przeznaczony jest do pracy w systemach wielostanowiskowych opartych na mikrokomputerach klasy IBM PC XT/AT/386, MICROVAX, PDP-11 i innych. Spotykane na rynku polskim konstrukcje zachodnie przewyższa następującymi parametrami:

- Realizuje specjalne protokoły dla systemów QNX, PC-MOS, MULTI-LINK. Dzieki temu praca na terminalu nie różni się od pracy na konsoli głównej.
- Parametry obrazu są identyczne jak w IBM PC z kartą Hercules.
- Terminal jest wyposażony w 18 generatorów znaków **(9** polskich, Hercules, **2** ANSI, 5 rosyjskich i czeski). Na ekranie można jednocześnie wyświetlać wszystkie znaki z różnych generatorów co – na przykład – pozwala na napisanie części tekstu po rosyjsku, a reszty po polsku.
- Terminal pozwala na szeroki wybór układu znaków narodowych na klawiaturze. Dostępnych jest 10 układów polskich, 6 rosyjskich, amerykański, angielski, francuski, niemiecki i hiszpański.

**Terminal może pracować w następujących protokołach:**

**PCSHADOW** - pod kontrolą sytemu MULTILINK.

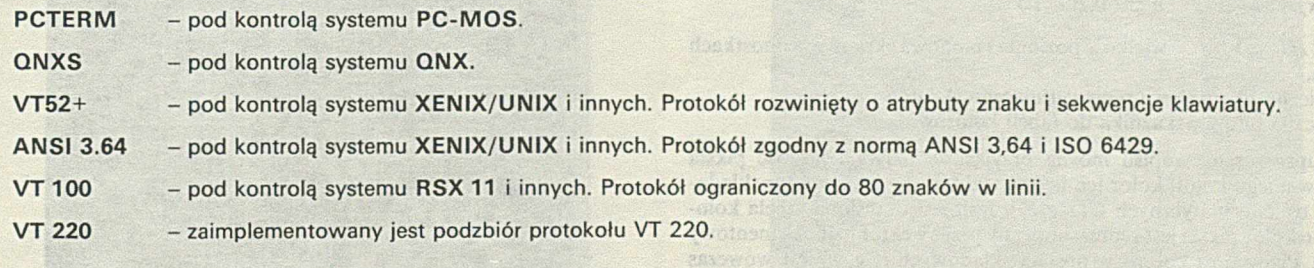

### Adres: 02-567 Warszawa, ul. Sandomierska 13 **Telefon: 49-56-74, 48-97-73, Teleks: 817795 dglb pl**

*ZO! 317190*

r

## <span id="page-15-0"></span>**Algorytm rysowania barwnego odcinka i jego wykorzystanie do cieniowania wnętrza trójkąta**

W większości zastosowań grafiki komputerowej pojawia się konieczność wygenerowania obrazu przedstawiającego obiekty trójwymiarowe. Typowym podejściem, zwłaszcza w zastosowaniach, w których bardziej istotny jest czas generowania, a nie fotograficzny realizm obrazu, jest aproksymowanie powierzchni zbiorem wielokątów.

Próba odzwierciedlenia krzywizny obiektu oświetlonego światłem kierunkowym lub uwzględnienie zjawiska perspektywy powietrznej w obrazie terenu dla różnego rodzaju symulatorów prowadzi do wyświetlania wielokątów, których wierzchołki mogą przyjmować barwę i jasność różną od oryginalnej barwy i jasności obiektu [3]. W fazie generowania jest konieczne wygenerowanie barwy i jaskrawości piksli leżących wewnątrz wielokąta, przy uwzględnieniu faktu, że każdy z wierzchołków może mieć różną barwę i jasność. Tego rodzaju wypełnianie wnętrza figury będzie nazywane cieniowaniem wnętrza, dla odróżnienia od wypełniania jednolitą barwą. Pojęcie cieniowania dla zastosowań monochromatycznych zostało wprowadzone przez Gourauda [2], Ze względu na to, że kształt dowolnej powierzchni można aproksymować trójkątami, rozważania ograniczono do cieniowania wnętrza trójkąta. Pewnym ułatwieniem jest fakt, że trójkąt jest zawsze wielokątem wypukłym. Poniżej przedstawiono algorytm barwnego cieniowania wnętrza trójkąta o zadanych barwach wierzchołków. Do cieniowania wnętrza równoległymi odcinkami wykorzystuje się algorytm kreślenia odcinka o zadanych barwach punktu początkowego i końcowego.

#### **A lgorytm rysowania barw nego odcinka**

Pełny opis piksla wyświetlanego na ekranie barwnego monitora graficznego wymaga podania współrzędnych ekranowych *x<sub>e</sub>y<sub>e</sub>* oraz informacji o kolorze piksla *C.* W zależności od architektury monitora w pamięci obrazu może być przechowywana trójka liczb reprezentujących wartości składowych trójchromatycznych r', g', b' albo jedna liczba stanowiąca wskaźnik do tabeli kolorów *n.* W pierwszym przypadku opis piksla ma postać:

 $p = (x_e, y_e, r, g, b')$ 

 $x_e \subset \langle 0, HRes \rangle$ ,  $y_e \subset \langle 0, VRes \rangle$ ,  $r'_i g'_i b' \subset \langle 0, 2^k - 1 \rangle$ 

a w drugim:

 $p = (x_e, y_e, n)$   $n \subset \langle 0, 2^l - 1 \rangle$ 

gdzie: *HRes. Vres* – wielkość pozioma i pionowa ekranu w jednostkach rastra,

 $k$  – liczba bitów słowa reprezentującego składowe  $r', g', b',$ 

*I* - liczba bitów wskaźnika do tabeli kolorów.

Dla uproszczenia zapisu można przyjąć, że barwa i jasność piksla stanowią jego kolor, kolor ten będzie traktowany jako wektor składowych trójchromatycznych *C[r',g',b''].* Jeśli jest określona tabela kolorów, to kolor piksla jest reprezentowany przez wektorjednoelementowy C [n], Pełny opis koloru w postaci składowych *r', g', b'* jest wówczas zawarty w tabeli kolorów w komórce o adresie *n.*

Wyświetlenie na ekranie odcinka  $x_p$ ,  $y_p$ ,  $c_p - x_k$ ,  $y_k$ ,  $c_k$  wymaga wyznaczenia współrzędnych ekranowych *x<sub>ei</sub> y<sub>ei</sub>* kolejnych piksli odcinka oraz określenia ich koloru C<sub>i</sub>, przez dokonanie interpretacji między kolorem *Cp* a kolorem *Ck* dla każdego piksla

*x." y ,***i-**

 $C_i = C_p \cdot [1 - i/(N - 1)] + C_k \cdot i/(N - 1)$   $i \subset \langle 0.N - 1 \rangle$  $C_i = C_p + (C_k - C_p) \cdot i/(N-1)$  gdzie *N* – liczba piksli odcinka  $C_i = C_p + dC \cdot i$   $dC = (C_k - C_p)/(N - 1)$ 

lub w postaci itcracyjnej:

 $C_0 = C_s$ ;  $C_k = C_{k-1} + dC$   $i \in \langle 1.N - 1 \rangle$ 

Powyższe formuły są wykorzystywane w algorytmach klasy DDA [3] wymagających stosowania reprezentacji liczb rzeczywistych dla zmiennej *dC* oraz wykonania operacji dzielenia.

Poniżej przedstawiono algorytm *LineBC,* będący rozszerzeniem koncepcji algorytmu *Bresenbama.* W oryginalnym algorytmie [1] jest wyróżniona zmienna niezależna (o większej różnicy współrzędnych punktu końcowego i początkowego), zwiększana każdorazowo, oraz zmienna zależna zmieniana warunkowo, w zależności od wartości zmiennej decyzyjnej *Eps.* W dwu wymiarach na płaszczyźnie wyczerpuje to zestaw zmiennych. Zachowując to podejście można wyróżnić zmienną niezależną w dowolnej liczbie wymiarów. Wartości składowych *r\ g\ b',* albo wartość wskaźnika tabeli kolorów *n* są traktowane na równych prawach ze współrzędnymi ekranowymi *x e, y e,* stanowiąc współrzędne piksla w przestrzeni pięcio- albo trójwymiarowej. W przypadku występowania równych różnic, za zmienną niezależną należy przyjmować współrzędną ekranową. W przypadku równości współrzędnych ekranowych, za zmienną niezależną przyjmuje się współrzędną  $x_e$ . Po wyróżnieniu zmiennej niezależnej wszystkie pozostałe stają się zmiennymi zależnymi. Dla każdej z nich jest wyznaczona odrębna zmienna decyzyjna *Eps.* W kolejnych krokach algorytmu wykonuje się zwiększanie współrzędnej niezależnej oraz rozejścia na krok poosiowy albo diagonalny dla każdej ze zmiennych zależnych, na podstawie wartości odpowiadających im zmiennych decyzyjnych.

W przedstawionym algorytmie odcinek ma zawsze nachylenie nie większe niż jedność, co umożliwia skorzystanie z mechanizmu obliczeniowego algorytmu Bresenhama, charakteryzującego się wykorzystaniem reprezentacji liczb wyłącznie typu całkowitego oraz brakiem operacji dzielenia. W jednym z najlepszych znanych algorytmów [5] działających przy dowolnym nachyleniu odcinka, udało się co prawda

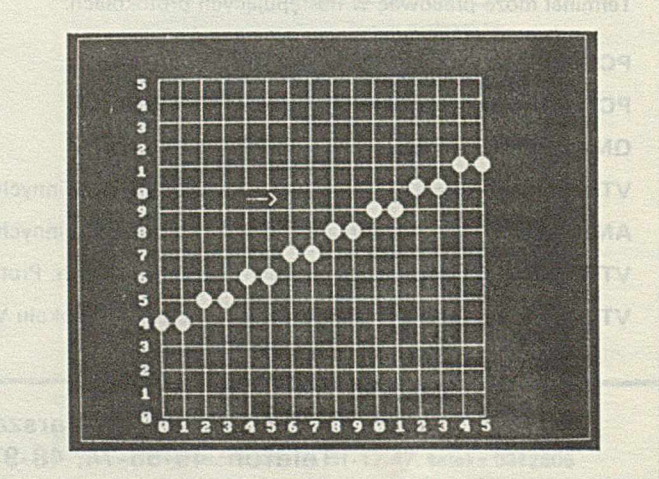

Fot. 1. Powiększony odcinek 0,4, czerwony - 15,11, zielony narysowany algorytmem *LineB C*

uniknąć reprezentacji liczb rzeczywistych, pozostała jednak operacja dzielenia całkowitego.

Przedstawiony algorytm LineBC ma niestety pewną niedogodność. Jeśli zmienną niezależną jest zmienna opisu koloru, a odcinek ma niewielką długość, to algorytm wyznacza kilkakrotnie te same współrzędne ekranowe  $x_e y_e$ , zmieniając kolor piksla C. Może to spowodować zmianę koloru punktu początkowego C i narzuca konieczność przywrócenia mu zadanej wartości początkowej  $C_p$  po zakończeniu działania algorytmu. Tego rodzaju sytuację rzadko spotyka się w praktyce. Typowym przypadkiem jest niewielka różnica koloru punktu początkowego i końcowego co powoduje, że zmienną niezależną jest jedna ze współrzędnych ekranowych.

W przypadku stosowania tabeli kolorów należy umieścić w niej w obszarze  $n_1 - n_2$  opis  $(n_2 - n_1 + 1)$  kolorów będących wynikiem interpolacji między dwoma ustalonymi kolorami C<sub>A</sub> i C<sub>B</sub>. Sensowny wizualnie wynik działania algorytmu LineBC otrzymuje się gdy  $n_p$ ,  $n_k \subset \langle n_1, n_2 \rangle$ . Ilustrację działania algorytmu LineBC w postaci odcinka (0,4) — (15.11) o czerwonym kolorze punktu początkowego i zielonym punktu końcowego przedstawiono na fot. I. Zmiana koloru kolejnych piksli jest ledwie dostrzegalna jako zmiana stopnia szarości na zamieszczonej czarno-białej fotografii.

#### **Algorytm cieniow ania wnętrza trójkąta**

Algorytm cieniowania wnętrza trójkąta wywodzi się z klasy algorytmów *scan-line.* Jego istota polega na wypełnianiu wnętrza odcinkami wyłącznie poziomymi albo wyłącznie pionowymi. Kierunek wypełniania zależy od kształtu i orientacji trójkąta na ekranie.

W algorytmie *ShadeTriangle* wykorzystano rozbudowaną wersję algorytmu *LineBC* (nazwaną *LineBufC),* rysującego odcinek *(xp, y , Cp)* - (x<sub>k</sub>, y<sub>k</sub>, C<sub>k</sub>). Algorytm *LineBufC* określa wartości współrzędnych ekranowych kolejnych piksli odcinka oraz ich kolor -  $x_i$ ,  $y_i$ ,  $C_i$ - i wpisuje piątkę (albo trójkę) liczb do bufora wyjściowego *Buf*. Jeśli zmienną niezależną jest zmienna opisu koloru, to wyliczone współrzędne piksla *(x,,y,,* C,) są wpisywane do pomocniczego bufora *Aux Buf.* Po wyznaczeniu współrzędnych wszystkich piksli odcinka przegląda się bufor AuxBuf w celu wybrania kolejnych wartości wskazanej współrzędnej ekranowej  $x_e$  albo  $y_e$  i przepisania ich wraz z opisaniem koloru do bufora wyjściowego *Buf.* Operacja ta jest niezbędna do uzyskania w buforze wyjściowym *Buf* takiego ciągu współrzędnych ekranowych, w którym występują wszystkie kolejne wartości wskazanej współrzędnej.

Kierunek rysowania równoległych odcinków, którymi jest wypełniane wnętrze trójkąta, zależy od orientacji najdłuższego boku. Długość

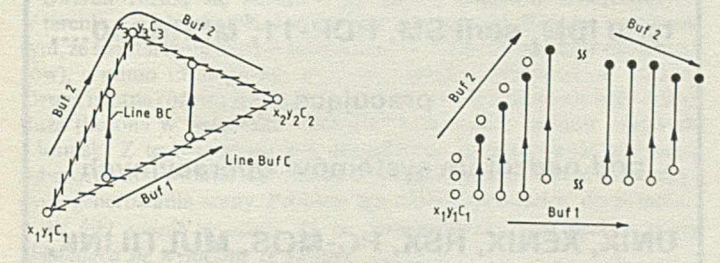

Rys. 1. Zasada cieniowania wnętrza trójkąta

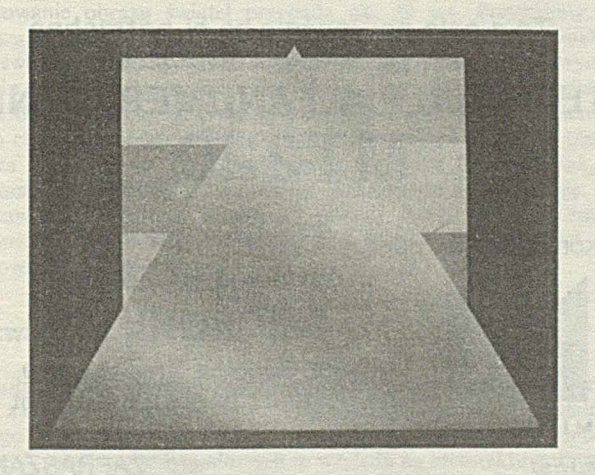

Fot. 2. Trójkąt cieniowany za pomocą algorytmu ShadeTriangle; w tle paleta wykorzystanych barw

boku liczona w pikslach wynosi  $L = \max(|x_k - x_p|, |y_k - y_p|) + 1$ . Spośród współrzędnych ekranowych wyróżnia się tę, która ma większą różnicę współrzędnych punktu końcowego i początkowego:

$$
d = \begin{cases} x_e & \text{gdy} & |x_k - x_p| \ge |y_k - y_p| \\ y_e & \text{w } \text{przecimym razie} \end{cases}
$$

Wyznaczone algorytmem *LineBufC* wartości współrzędnych ekranowych i koloru dla piksli leżących na najdłuższym boku są umieszczane w buforze *Buf* 1. Współrzędne piksli leżących na dwu pozostałych bokach są wprowadzane kolejno do *Buf* 2. Jeśli algorytm *LineBufC* korzysta z pomocniczego bufora, to **AuxBuf** będzie przeglądany po współrzędnej *d* zarówno dla boku najdłuższego, jak i dla dwu pozostałych. Następnie są pobierane kolejne wartości współrzędnych i koloru z bufora *Buf* 1. Bufor *Buf* 2 jest przeglądany do znalezienia pierwszego punktu o współrzędnej *d* równej współrzędnej pobranej z Buf 1. Między punktami pobranymi z buforów *Buf* 1 i *Buf* 2 prowadzi się odcinek zgodnie z algorytmem *LineBC.* Szkic przedstawiający zasadę działania algorytmu *ShadeTriangle* przedstawiono na rys. 1, a wynik działania algorytmu cieniowania wnętrza przedstawiono na fot. 2. W tle jest widoczna paleta wykorzystywanych barw.

Kroki algorytmu *ShadeTriangle* ( $x_1 y_1 C_1$ ,  $x_2 y_2 C_2$ ,  $x_3 y_3 C_3$ ) są następujące:

- 1) wyznaczenie najdłuższego boku  $L = \max(|x_k x_p|, |y_k y_p|) +$ + 1; przy równych różnicach decyduje kolejność boków 1—2,  $2 - 3$ ,  $3 - 1$ ;
- 2) dla najdłuższego boku wyznaczenie współrzędnej ekranowej *d;*  $d = x_e$ , gdy  $|x_k - x_p| \ge |y_k - y_p|$ ,  $d = y_e$ , gdy  $|x_k - x_p| < |y_k - y_p|$ ;
- 3) wyznaczenie punktu początkowego na najdłuższym boku wierzchołek o mniejszym numerze;
- 4) wprowadzenie zgodnie z algorytmem *LineBufC* współrzędnych kolejnych punktów najdłuższego boku, poczynając od wierzchołka wyznaczonego w kroku 3. do *Buf* 1;
- 5) wprowadzenie zgodnie z algorytmem *LineBufC* współrzędnych punktów boku przyległego do najdłuższego, poczynając od wierzchołka wyznaczonego w kroku 3. do *Buf2\*
- 6) kontynuowanie wprowadzania (zgodnie z algorytmem *LineBufC)* współrzędnych punktów pozostałego boku, poczynając od wierzchołka będącego końcowym w kroku 5.; (w krokach 4, 5, 6, ewentualne przeglądanie *A uxBufjcst* prowadzone po współrzędnej *d* wyznaczonej w kroku 2);
- 7) pobranie współrzędnych piksli z Buf1;
- 8) przeszukanie *Buf* 1 aż do uzyskania zgodności współrzędnej *d* ze współrzędną pobraną z Buf1;
- 9) w'ykreślenie odcinka zgodnie z algorytmem *LineBC* między punktami o współrzędnych pobranych z *Buf* 1 i *Buf* 2;
- 10) powtarzanie 7 9 aż do wyczerpania *Buf* 1.

Zaletą przedstawionego algorytmu jest cieniowanie wnętrza odcinkami, których kierunek zależy od kształtu i orientacji trójkąta. Pozwala to uzyskać dokładniejsze rozmieszczenie koloru we wnętrzu trójkąta. Rozpatrzmy trójkąt  $(x_1y_1C_1, x_2y_2C_2, x_3y_3C_3)$  przedstawiony na rys. 2. Rozkład koloru na bokach  $x_1y_1 - x_3y_3$  oraz  $x_2y_2 - x_3y_3$  jest identyczny. Klasyczny algorytm *scan-line* połączy punkty leżące na tych bokach poziomym odcinkiem o stałym kolorze. Algorytm *ShadeTriangle* wypełni taki trójkąt odcinkami pionowymi, dokonując interpolacji między

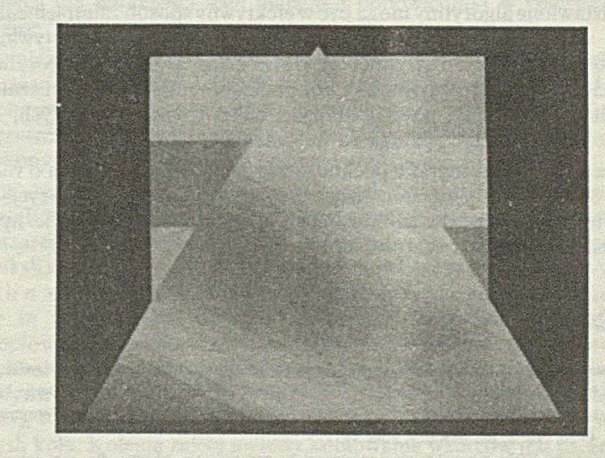

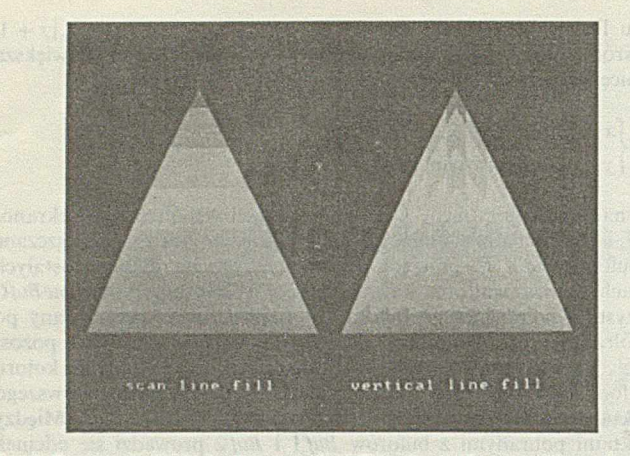

Fot. 3. Porównanie działania algorytmu ShadeTriangle - trójkąt wypełniony pionowo - z klasycznym algorytmem scan-line

kolorem C, a kolorem piksli leżących na bokach  $x_1y_1 - x_2y_2$  oraz *x 2y 2* — A'3y3. Kolor piksli wyróżnionych krzyżykami, mających dla algorytmu *scan-line* stały kolor jest wynikiem interpolacji między kolorem  $C_1$  a kolorami  $C_n$  do  $C_k$ . Porównanie efektów działania algorytmu *ShadeTriangle* i algorytmu *scan-line* przy identycznych danych wejściowych przedstawiono na fot. 3. Pełniejsza ilustracja wyników działania przedstawionych algorytmów jest zawarta w [4],

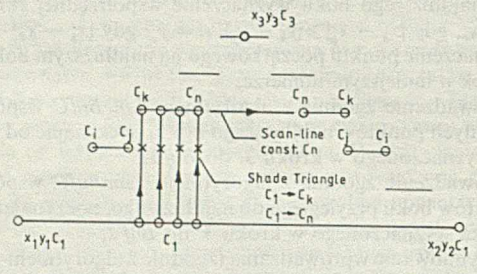

Rys. 2. Różnice w działaniu algorytmów cieniowania wnętrza trójkąta

W algorytmie kreślenia odcinka przyjęto zasadę wyznaczania współrzędnych punktów odcinka w przestrzeni pięcio- albo trójwymiarowej, w przeciwieństwie do znanych rozwiązań, w których odcinek jest rysowany na płaszczyźnie  $x_e y_e$  i dla określonego piksla jest wyznaczany jego kolor. Znane podejście prowadzi do pojawiania się nachyleń odcinka większych niż 1, co typowo wymaga reprezentacji liczb rzeczywistych, a co najmniej wykonania operacji dzielenia [5], W proponowanym podejściu nachylenie odcinka jest zawsze nie większe niż 1, co umożliwiło wykorzystanie mechanizmu obliczeniowego algorytmu *Bresenhama* do wyznaczania współrzędnych piksli.

Istotną cechą algorytmu cieniowania wnętrza trójkąta jest uzależnienie kierunku wypełniania od kształtu i orientacji trójkąta na ekranie. Przedstawione algorytmy mogą być w efektywny sposób zaimplementowane w strukturach sprzętowych, ze względu na wykorzystywanie najprostszych działań arytmetyki dwójkowej. Działanie algorytmu można by wówczas przyspieszyć dokonując współbieżnego wyliczania współrzędnych piksli na najdłuższym boku i dwu pozostałych, co pozwoliłoby uniknąć operacji na buforach *Buf* 1 i *Buf* 2.

Przedstawione fotografie pochodzą ze zdjęć ekranu monitora o wielkości 384 x 288 j.v. wyposażonego w tabelę kolorów o 256 pozycjach i 6-bitowych konwerterach wizyjnych. Ze względów poligraficznych zamieszczono zdjęcia czarno-białe.

#### **LITERATURA**

- (I] Brcsenham J.E.: Run Lcnght Slice Algorithm for Incremental Lines. In: Eamshow R.A.: Fundamental Algorithms for Computer Graphics, pp. 59-104, Springer Verlag, Berlin 1985
- [2] Gouraud H.: Continuous shading of curved surfaces. IEEE Transactions on Computers, Vol. C-20, No. 6, pp. 623-629, June 1971
- [3] Rzeszut J.: Efekt perspektywy powietrznej w generowaniu obrazu dla symulatorów. INFORMATYKA 1991

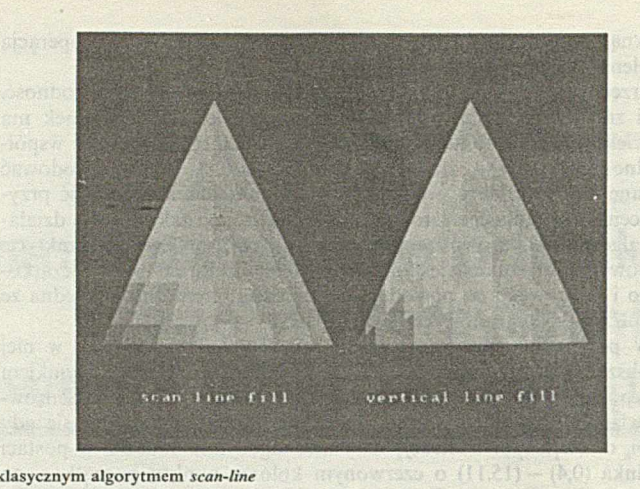

[4] Rzeszut J.: Operacje w przestrzeniach kolorów dla potrzeb cyfrowej generacji obrazu. Rozprawa doktorska. Politechnika Warszawska 1989

[5] Swanson R.W., Thayer L.J.: A Fast Shaded-Polygon Renderer. Computer Graphics. Vol. 20, No. 4, pp. 95-101, 1986.

Wszystkich zainteresowanych nabyciem INFORMA-TYKI prosimy o kontakt z redakcją (tel. 39-14-34) lub Działem Handlowym SIGMY (tel. 40-30-86) – możemy wysyłać egzemplarze za zaliczeniem pocztowym. Czytelnicy z terenu Warszawy mogą kupić poszczególne numery w Klubie SIGMY przy ul. Mazowieckiej 12. w księgarni PP ..Domu Książki" przy ul. Mokotowskiej 51/53 oraz w lokalu redakcji.

Jednocześnie przypominamy, że najpewniejszą formą otrzymywania INFORMATYKI jest prenumerata.

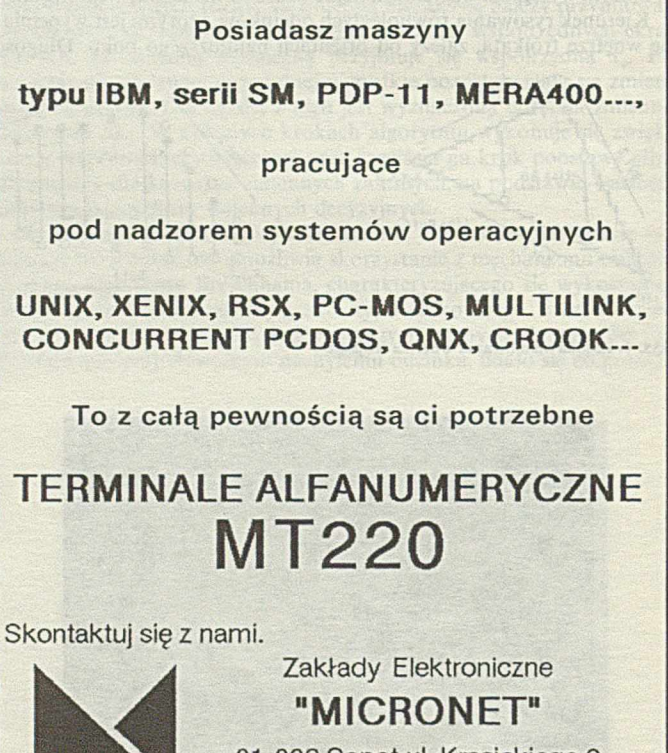

81 -836 Sopot ul. Krasickiego 9 tel. 51 -13-17 tlx 051 -2876 mernt

## **M I C R O N E T**

*0 /1 7 /3 0* ZAPRASZAMY

**CEZARY STĘPIEŃ TO M A S Z PROKOP Instytut Inform atyki Politechnika Warszawska** 

<span id="page-18-0"></span>**Sposób odwzorowania świateł na ekranie monitora graficznego w animowanych scenach nocnych**

Rozpatrzmy problem generacji realistycznych scen w czasie rzeczywistym. Sceną nazywać będziemy obraz terenu, którego opis jest umieszczony w bazie danych, obserwowanego z punktu przestrzeni o znanych współrzędnych. Jeżeli punkt obserwacji będzie poruszać się po pewnej trajektorii, to w kolejnych dyskretnych chwilach czasu obraz terenu (scena) będzie się zmieniać. Niech czas generowania i wyświetlania kolejnych scen będzie za krótki, żeby uzyskać wrażenie płynnej zmiany obrazu na ekranie. Wrażenie to nazywa się animacją. Dobrą animację uzyskuje się wówczas, gdy liczba scen wyświetlanych w ciągu 1 s jest większa niż 30. Znane sę różne systemy do generowania scen animowanych, różniące się między sobą stopniem wierności powstającego obrazu i złożonością wykorzystywanego sprzętu. Generowanie scen animowanych znajduje zastosowanie m.in. w symulatorach - w szczególności w symulatorach lotu. W systemach wizualizacji symulatorów lotu ważną, zasługującą na odrębne potraktowanie, klasą obiektów są punkty świetlne. Punkty świetlne w terenie mogą być światłami latarni ulicznych, pojazdów mechanicznych itp. W symulatorach lotu szczególne znaczenie mają światła pasa startowego [4]. W artykule rozpatrzono problem generowania scen składających się wyłącznie ze świateł, czyli obrazów terenu w warunkach całkowitej ciemności.

#### **Problem odw zorow ania świateł**

DEX UNIVERSA

Światła różnią się znacznie od innych obiektów występujących w terenie, takich jak pola, lasy, jeziora lub budynki. Różnica polega na tym, żc światła mają bardzo małe wymiary (rzędu dziesiątków centymetrów), a mimo to mogą być widoczne nawet z odległości ok. 10 km. Drugą istotną różnicą jest to, że liczba świateł w terenie może być bardzo duża (liczona w tysiącach) - dotyczy to zwłaszcza terenów miejskich i lotnisk. Z tego względu jest uzasadnione rozpatrywanie problemu odwzorowania świateł niezależnie od pozostałych problemów dotyczących generowania sccny. Problem ten można sprowadzić do pytania:

*W ja ki sposób w czasie 33 ms wygenerować obraz będący sceną składającą się wyłącznie ze świateł?*

Jeżeli z okresu 33 ms odliczymy np. 3 ms na wstępne czynności organizacyjne związane z wygenerowaniem kolejnej sceny, to na generowanie obrazu świateł przypada ok. 30 ms. Przyjmijmy, że w obszarze widoczności objętym przez ekran monitora może się znaleźć 2000 świateł. Wówczas czas na wygenerowanie jednego światła wynosi średnio 15 *ps.* W tym czasie należy dokonać transformacji macierzowych, dzięki którym na podstawie współrzędnych światła w terenie i jego charakterystyki kierunkowej oraz położenia i orientacji obserwatora stwierdza się, czy światło będzie widoczne [1]. Jeżeli tak, to wyznacza się współrzędne światła na ekranie oraz jego średnicę. Na podstawie tych danych w pamięci obrazu należy dokonać zmian w komórkach odpowiadających pikslom wchodzącym w skład odwzorowania danego światła.

#### **R ozw iązanie problem u**

Istotnym zagadnieniem jest wykonywanie transformacji macierzowych z odpowiednią szybkością. Wymaga to zastosowania specjalizowanego sprzętu w trybie przetwarzania potokowego. Zdecydowano się na użycie procesorów sygnałowych ze względu na architekturę umożliwiającą łatwe wykonywanie operacji mnożenia macierzy. Efektem działania bloku mikroprocesorów jest strumień danych opisujących

Jo xhawa 222218 adoles

poszczególne światła w postaci: współrzędne x i *y* na ekranie, średnica światła (w pikslach) i kolor. Kolejnym zagadnieniem jest sposób generowania piksli na ekranie. Zagadnienie to rozwiązano przy następujących założeniach:

- każde światło jest kulą o średnicy 10 cm i zadanym kolorze;
- minimalna odległość, z jakiej obserwuje się światło, wynosi 6,25 m;
- średnica piksla wynosi 0,5 mm;
- ekran jest obserwowany z odległości 1 m.

Założenie dotyczące kulistości upraszcza generowanie światła na ekranie, gdyż bez względu na orientację światła względem płaszczyzny rzutni (ekranu) - rzutem światła jest zawsze kolo. Średnica koła zależy tylko od odległości światła od obserwatora. Założenie o minimalnej odległości, z jakiej obserwuje się światło, pozwala ograniczyć się do rzutów świateł o średnicach mniejszych lub równych 32 pikslom.

Zachodzi następująca proporcja: stosunek średnicy rzeczywistej światła do odległości rzeczywistej światła od obserwatora jest równy stosunkowi średnicy rzutu światła na ekranie do odległości ekranu od obserwatora. Wynika stąd, że przy przyjętych założeniach wszystkie światła widziane z odległości większej niż 200 m są reprezentowane na ekranie za pomocą obiektów jednopikslowych. Ponieważ, jak wspomniano, pojedyncze światło może być widoczne z odległości nawet 10 km, więc większość rzutów świateł na ekranie będzie miało wielkość jednego piksla.

Na podstawie powyższych rozważań można stwierdzić, że światła na ekranie będą miał zawsze kształt kół składających się z pewnej liczby piksli (liczba ta może się zmieniać od 1 do  $(\pi/4) \times 32^2 = 804$  piksli). Zakładając stałą szybkość rysowania można stwierdzić, że najwięcej czasu należy przeznaczyć na rysowanie świateł bliskich, których rzuty składają się z dużej liczby piksli. Tak więc baza danych powinna uwzględniać ograniczenie, że w żadnym miejscu terenu ne może wystąpić nadmierne skupienie świateł. Ograniczenie to jest tym mniej istotne, im większa jest szybkość generowania piksli. Przykładowo, przyjmując rozdzielczość ekranu monitora 640 x 480 (307 200 piksli na ekranie) oraz szybkość generowania 2 piksle/ $\mu$ s otrzymujemy, że w ciągu 30 ms można wygenerować 60000 piksli, czyli zapełnić 1/5 powierzchni ekranu światłami. Taka szybkość generowania jest wystarczająca dla większości scen mających odpowiedniki w rzeczywistym terenie.

Należy tu zaznaczyć, żc takiej szybkości generowania piksli nie można uzyskać przy wykorzystaniu sprzętu powszechnego użytku. Konieczne jest użycie specjalizowanego sterownika graficznego [3], Sterownik ten w celu uzyskania maksymalnej szybkości powinien wykonywać możliwie proste operacje graficzne.

W ybrano sposób generowania świateł polegający na kopiowaniu kształtów świateł przez sterownik z pewnego obszaru pamięci, zwanego obszarem wzorców świateł. W celu narysowania światła o średnicy *n* piksli sterownik kopiuje z pamięci wzorców obszar kwadratu o wymiarach *n x n* piksli, przy czym piksle odpowiadające kolorowi czarnemu nie są przepisywane do pamięci obrazu. Zapewnia to w efekcie skopiowanie wzorca koła, a nie kwadratu. Rozwiązanie to oprócz dużej szybkości rysowania ma jeszcze tę zaletę, że umożliwia zmniejszenie wpływu rastra na kształt koła (wpływ objawia się "zębatym" kształtem koła). W tym celu należy odpowiednio skorygować jasność brzegowych piksli koła. Kolejną zaletą metody kopiowania wzorców jest to, że ciąg rozkazów do sterownika jest taki sam dla wszystkich rzutów świateł - nawet jednopikslowych. Zmieniają się jedynie parametry rozkazów.

#### **Realizacja techniczna**

W celu wyświetlania rzutów świateł na ekranie monitora opracowano specjalny tor (rys.). Składa się on z czterech identycznych jednostek przetwarzających dane w sposób potokowy, lokalnego 16-bitowego systemu mikroprocesorowego, sterownika graficznego HD63484 [2] oraz pamięci wzorców. W każdej jednostce przetwarzania potokowego wykorzystano mikroprocesor sygnałowy.

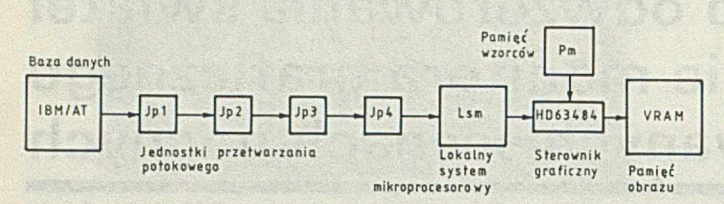

Schemat blokowy toru generacji rzutów świateł

Informacje o położeniu obserwatora oraz opisy świateł tor otrzymuje z bazy danych, przechowywanej w pamięci komputera IBM/PC/AT. Opisy świateł obejmują: położenie światła w terenie, kolor, charakterystyki kierunkowe i sposób migotania [4], Co 33 ms komputer umieszcza aktualne dane w dwudostępnej pamięci buforowej, skąd pobiera je pierwsza jednostka przetwarzająca. Jednostki przetwarzania potokowego dokonują transformacji macierzowych, obcinania, wyznaczania średnicy i współrzędnych rzutów świateł na ekranie. Lokalny system mikroprocesorowy odbiera strumień opisów rzutów świateł na ekranie i na ich podstawie programuje sterownik graficzny. Z uwagi na fakt, że wielkość rzutu światła może być mniejsza niż jeden piksel, lokalny system mikroprocesorowy dokonuje translacji takich rzutów na rzuty jednopikslowe zgodnie z zasadą, że jasność światła jest odwrotnie proporcjonalna do kwadratu odległości od obserwatora. Sterownik graficzny kopiuje wzorce rzutów świateł do odpowiednich obszarów pamięci obrazu. Pamięć obrazu jest zdublowana i pracuje w układzie "ping-pong", tzn. w czasie zapełniania jednego bloku na ekran jest wyprowadzana zawartość drugiego. Zamiana bloków miejscami następuje co 33 ms. Zastosowanie układów pamięci typu VideoRAM uwalnia sterownik graficzny od ciągłego generowania adresów odczytu i w ten sposób przyspiesza wyprowadzanie informacji.

#### **LITERATURA**

- II] Hearn D., Baker M.: Grafika komputerowa. WNT, Warszawa 1990
- [2] HD63484 Advanced CRT Controller. Hitachi Data Sheet, 1985
- [3] Stępień C.: Graphics Controllers in Microprocessor Systems raport wewnętrzny
- [4] Aneks nr 14 do konwencji dotyczącej międzynarodowego lotnictwa cywilnego. Międzynarodowa Organizacja Lotnictwa Cywilnego, wyd. 8, marzec 1983.

Efekt perspektywy powietrznej w generowaniu obrazu dla symulatorów

**dokończenie ze** s. **21**

#### LITERATURA

[1] Abłamowicz A.: Loty w trudnych warunkach atmosferycznych - 1FR. WKiL, Warszawa, 1982

[2] Babienko W. C .: Imitatory vizualnej obstanovki trenazerov letatielnych apparatov. Maszinostrojcnije, Moskwa, 1978

[3] Gavrilow V. A.: Prozracznost' atmosfiery i vidimost'. Gidrometeoizdat Leningrad, 1966 [4] Lansdown J.: Visual perception and computer graphics. In: Earnshow R. E.: Fundamental algorithms for computer graphics. pp. 1005-1026, Springer, 1985

[5] Minnaert M.: Sviet i cviet w prirodie. Gos. Izd. Fiziko-matemat. lit. Moskwa, 1958

[6] Nishita T., Nakamae E.: Continuous tone representation of three-dimensional objects illuminated by sky light. Computer Graphics. Vol. 20. No. 4, pp. 125-132, 1986

[73 Rzeszut J.: Operacje w przestrzeniach kolorów dla potrzeb cyfrowej generacji obrazu. Rozprawa doktorska. Politechnika Warsz. 1989

[8] Schachter B. J.: Computer image generation. John Wiley & Sons, New York, 1983

[9] Tvierskoj P. N. et al.: Kurs meteorologii. Gidrometeoizdat, Leningrad, 1951

[10] Wyszecki G., Stiles W. S.: Color Science-Concepts and methods. Quantitative data and formulae. 2nd Ed. John Wiley & Sons. New York, 1982.

## *5WEDEX UNIVERSAL*

Ltd

### oferuje:

#### **M O D E M Y DUPLEKSOWE DO TRANSMISJI DANYCH:**

- **□ pracujące na łączach telefonicznych komutowanych i dzierżawionych, jednoparowych, zgodnie z normami V.21, V.22, V.22 bis CCITT:**
- MODEM 1230 P (0-300 b/s asynchr., 600/1200 b/s **asynchr./synchr.)**
- **MODEM 2412 P (0-300 b/s asynchr., 1200/2400 b/s asynchr./synchr.)**
- **MODEM 2412 H (automatyczny standard Hayes, 0–300 b/s asynchr., 1 2 0 0 /2 4 0 0 b/s asynchr./ /synchr.);**

□ pracujące na łączach telefonicznych dzierżawionych, dwu**parowych: Konwerter K N -9600 (modem typu baseband, 2400 4 800 9600 b/s synchr.);**

**□ pracujące na łączach telefonicznych dzierżawionych, jednoparowych.**

### **W szystkie modemy posiadają świadectwo homologacji Instytutu Łączności**

**□ Konwerter R S -232 na pętlę prądową 20 mA (do 19 200 b/s asynchr./synchr., odległość do 2 km).**

### **DO KOMPUTERÓW PC XT/AT:**

- **□ interfejsy pomiarowe IEC 625 (IEEE 488): S U -G P IB (do 10 kB /s), S U -G P IB F (do 500 kB/s);**
- □ programator SU-PROG pamięci EPROM 2716-27512 i mikrokomputerów jednoukładowych MCS 48, MCS 51;
- **□ pakiet transmisji synchronicznej BSC: umożliwia pracę IB M PC jako terminala ICL 7181, ICL 7020, IB M 2780, IB M 3780, IB M 3270;**
- **□ oprogramowanie emulacyjne stacji IB M 3780.**

#### **DO M ERY 9150:**

- **□ Koncentrator Stanowisk Operatorskich KSO-4;**
- **□ Adapter Wyniesionego Stanowiska Operatorskiego ASO z modemami;**
- **□ Adapter Telegraficzny ATG-2.**

#### **DO EMC ODRA 1305:**

□ Adapter Telekomunikacyjny AT-8/MPX (zastępuje UPD)

#### **TESTERY:**

**□ KSO (systemy mikroprocesorowe na INTEL 8080 i 8085);** □ V.24 (zgodny z CCITT V.24/V.28 i EIA RS-232 C).

### **OFERTY - Z A M Ó W IE N IA - INFO RM AC JE**

### **SW EDEX UNIVERSAL Ltd**

**ul. W spólna 1, 05-075 W esoła k. W arszaw y teleks 813935 swedx pl. W arszaw a tel. (022)15-33-65** *zo/236/x*

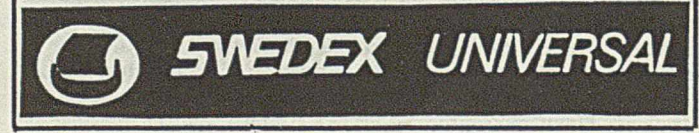

stationer er land sann endret

**JA N U SZ RZESZUT Instytut Inform atyki Politechnika Warszawska** 

## <span id="page-20-0"></span>**Efekt perspektywy powietrznej** vight Poores, incluse sinding w generowaniu obrazu dla symulatorów

**Obraz generowany na ekranie monitora w symulatorze powinien dostarczać obserwatorowi wrażeń umożliwiających orientację w przestrzeni. W symulatorach lotu celowe jest uwzględnianie efektów wizualnych wynikających z warunków pogodowych oraz pory dnia [2, 8]. Jednym ze zjawisk potęgujących wrażenie przestrzenności obrazu jest perspektywa powietrzna [4]. Zjawisko to polega na zmianie barwy i jaskrawości obiektów odległych od obserwatora jest powodowane przez rozpraszanie światła przez atmosferę i zawarte w niej cząsteczki wody. W symulacji warunków pogodowych istotna jest symulacja zmian odległości widzialności powodowanych przez obecność mgły. Celowe jest ponadto wprowadzenie efektów wynikających ze zmian rozproszonego oświetlenia terenu, umożliwiających symulację zjawisk zmierzchowych i obrazów nocnych.**

Problem perspektywy powietrznej nie jest programem nowym. Pojawił się w meteorologii i w nauce o widzialności w atmosferze [3], Obie te dziedziny zajmowały się wyłącznie jaskrawością (a w zasadzie strumieniem światła) nie uwzględniając zagadnień barwy. Z kolei w grafice komputerowej spotyka się problem efektu mgły [6] wyłącznie w postaci równania (20). W artykule przedstawiono próbę całościowego potraktowania problemu, wychodzącą od faktów związanych z widzialnością w atmosferze, z przejściem na zjawiska barwne, zakończoną omówieniem procesu generowania obrazu [7].

#### Zjawisko perspektywy powietrznej

Perspektywa powietrzna jest zjawiskiem powodującym upodabnianie barw odległych przedmiotów do barwy nieba widocznego nad linią horyzontu. Jasnoniebieska barwa czystego nieba jest efektem rozpraszania molekularnego na cząsteczkach powietrza proporcjonalnego do  $1/\lambda^4$  [9], przy czym  $\lambda$  jest długością fali promieniowania świetlnego, co oznacza silniejsze rozpraszanie krótkofalowej części widma. Grubość rozpraszającej warstwy powietrza można oszacować na około 335 km, przyjmując za [5] zredukowaną wysokość atmosfery wynoszącą, 8,8 km. W artość 335 km została wyznaczona jako promień widoczności z wysokości 8,8 km, przy uwzględnieniu krzywizny powierzchni Ziemi. Przy zwiększaniu liczby i rozmiarów cząsteczek wody w atmosferze rozpraszanie staje się bardziej równomierne. Barwa światła rozproszonego zaczyna zmieniać się od jasnoniebieskiej do białej, a odległe obiekty zaczynają znikać w białej mgle.

Zjawisko wtapiania się obiektu w tło jest związane z pojęciem kontrastu między obiektem a tłem oraz z kontrastem progowym, określającym minimalną postrzegalną różnicę jaskrawości. Znane źródła dotyczące widzialności w atmosferze [3] nie uwzględniają barwy obiektu, posługując się wyłącznie kontrastem jaskrawości *K* odnoszącym się do różnicy strumieni światła  $\Phi$ 

$$
K = (\Phi_2 - \Phi_1)/\Phi_2 \qquad \text{dla } \Phi_2 \geqslant \Phi_1 \tag{1}
$$

$$
K = \begin{cases} 1 - \Phi_0 / \Phi_B & \Phi_B \ge \Phi_O \\ 1 - \Phi_B / \Phi_O & \Phi_O > \Phi_B \end{cases}
$$
 (2)

Przy czym:  $\Phi_o$  – strumień światła obiektu,  $\Phi_B$  – strumień światła tła. Wrażenie jaskrawości jest związane z wielkością strumienia światła. W tym artykule używa się pojęcia jaskrawości w sensie wielkości strumienia lub sumy strumieni światła.

Kontrast progowy <sup>e</sup> przy którym obiekt wtapia się w tło, bardzo zależy od rozmiarów kątowych obiektu. Dla obiektów większych niż 20' stabilizuje się na poziomie 0,02 [3]. W celu określenia obserwowanej jaskrawości obiektu przyjmuje się prosty model rozpraszania światła w warstwie mgły znajdującej się między obiektem a obserwatorem. Jaskrawość cienkiej warstwy mgły oświetlonej od góry strumieniem światła <1> zależy od kąta padania promieni 0 oraz jest funkcją gęstości i wielkości cząsteczek rozpraszających  $p(\Theta)$ . Nie jest uwzględniane tłumienie oświetlenia w pionie. Rozwiązanie prostego równania różniczkowego daje w wyniku wzór na strumień światła *Q>j* rozpraszanego w kierunku obserwatora.

$$
\Phi_f = \frac{\Phi \rho(\Theta)}{\alpha} \left( 1 - e^{-\alpha L} \right) \tag{3}
$$

przy czym: *L* – długość warstwy mgły, α – współczynnik tłumienia. Wykładniczo tłumiony strumień światła odbitego od obiektu  $\Phi_{OB}$ dociera do obserwatora jako  $\Phi_o$ :

$$
\Phi_O = \Phi_{OB} e^{-\alpha L_o} \tag{4}
$$

gdzie *Lo* odległość obserwator-obiekt.

W ten sam sposób jest tłumiony strumień światła nieba. Zakłada się, że strumień światła nieba  $\Phi_{SH}$  pochodzi z rozpraszania światła słonecznego w atmosferze na odległości od linii horyzontu do granicy atmosfery i jego wykładniczo tłumiony w warstwie mgły między linią horyzontu a obserwatorem, docierając do niego jako O,

$$
\Phi_S = \Phi_{SH} e^{\alpha L h} \tag{5}
$$

przy czym *Lh -* odległość linii horyzontu od obserwatora.

Na obserwowaną jaskrawość obiektu  $\Phi_{OP}$  składa się tłumiony strumień światła pochodzącego od obiektu  $\Phi$ <sub>o</sub> oraz światło  $\Phi$ <sub>fo</sub> pochodzące z warstwy mgły między obiektem a obserwatorem:

$$
\Phi_{OP} = \Phi_O + \Phi_{fo} \tag{6}
$$

$$
\Phi_{OP} = \Phi_{OB} e^{-\alpha L_o} + \frac{\Phi \rho(\Theta)}{\alpha} (1 - e^{-\alpha L_o})
$$
\n(7)

Obserwowana jaskrawość nieba nad linią horyzontu  $\Phi_{SP}$  jest sumą tłumionego strumienia światła nieba  $\Phi_S$  oraz światła  $\Phi_{fH}$  podchodzącego z rozpraszania we mgle między obserwatorem a linią horyzontu:

$$
\Phi_{SP} = \Phi_S + \Phi_{fH} \tag{8}
$$

$$
\Phi_{SP} = \Phi_{SH} e^{-\alpha L h} + \frac{\Phi \rho(\Theta)}{\alpha} (1 - e^{-\alpha L h})
$$
\n(9)

Przy dużym współczynniku tłumienia *a* za jaskrawość nieba nad horyzontem można przyjąć jaskrawość warstwy mgły między obserwatorem a linią horyzontu  $\Phi_{SPH}$ :

$$
\Phi_{SPH} \approx \Phi_{fH} = \frac{\Phi \rho(\Theta)}{\alpha} \left( 1 - e^{-\alpha L h} \right) \approx \frac{\Phi \rho(\Theta)}{\alpha}
$$
\n(10)

W takich warunkach wzór na obserwowaną jaskrawość obiektu  $\Phi_{OP}$ przyjmuje postać

$$
\Phi_{OP} = \Phi_{OB} e^{-\alpha L_0} + \Phi_{SPH} (I - e^{-\alpha L_0}) \tag{11}
$$

Można założyć, że przy dużym współczynniku tłumienia a rozpraszanie jest równomierne i zależności (9) i (11) będą słuszne również dla koloru C[r', g', b'], traktowanego jako wektor składowych trójchromatycznych *r'*, *g'*, *b'*.

$$
C_{SP} = C_{SH}e^{-\alpha Lh} + C_{SPH}(1 - e^{-\alpha Lh})
$$
\n(12)

$$
C_{OP} = C_{OB}e^{-aLo} + C_{SPH}(1 - e^{-aLo})
$$
\n(13)

Dokładne obliczenie wartości składowych r', g', b' wymagałoby znajomości widmowego rozkładu energii światła słonecznego  $\Phi(\lambda)$ i zależności współczynnika tłumienia od długości fali  $\alpha(\lambda)$  oraz przeprowadzenia pełnej procedury wyznaczania wartości składowych trójchromatycznych [10].

#### **M eteorologiczna odległość widzialności**

Dysponując wzorem (11) można określić odległość widzialności *Lr* danego obiektu *O* na tle *B* o większej jaskrawości.

$$
K_o = 1 - \Phi_{OB} / \Phi_{BB} \tag{14}
$$

przy czym  $\Phi_{OB}$  - strumień światła odbity od obiektu,  $\Phi_{BB}$  - strumień światła odbity od tła.

$$
L_r = \frac{1}{\alpha} ln \left[ \frac{K_0}{\varepsilon} \frac{\Phi_{BB}}{\Phi_{SPH}} + \left( 1 - \frac{\Phi_{BB}}{\Phi_{SPH}} \right) \right]
$$
(15)

przy czym *<sup>e</sup>* - kontrast progowy.

Z wzoru (15) można określić tzw. meteorologiczną odległość widzialności  $L_M$ . Jest to odległość, z której widać czarny obiekt o rozmiarach kątowych większych niż 20' na tle nieba nad horyzontem [3]. Przyjmując, że dla czarnego obiektu  $\Phi_{OB} = 0$ , otrzymamy kontrast  $K_o$  wartości równej 1, a jaskrawość tła  $\Phi_{BB}$  jest równa jaskrawości nieba  $\Phi_{SPH}$ . Stąd

$$
L_M = \frac{1}{\alpha} \ln \frac{1}{\varepsilon} \tag{16}
$$

Wartość kontrastu progowego *e.* dla obiektu o rozmiarach kątowych przekraczających 20' przyjmuje się jako 0,02. Stąd:

$$
L_M = \frac{1}{\alpha} \cdot 3.91\tag{17}
$$

Meteorologiczna odległość widzialności jest stosowanym na świecie pojęciem określającym warunki widzialności na lotniskach [1,3].

#### **M etoda implementacji efektu perspektywy powietrzenj**

Wychodząc z podanych wyżej zależności należy ustalić reguły określania barwy i jaskrawości nieba oraz widocznych obiektów terenu. Celowe jest jednolite ujęcie zjawisk charakterystycznych zarówno dla małych, jak i dla dużych wartości współczynnika tłumienia a. Fizyczna interpretacja zjawiska prowadzi do wniosku, żc w zakresie małych wartości *a* istnieje zależność od długości fali a(A) zanikająca przy zwiększaniu wartości  $\alpha$ . Dla dużych wartości  $\alpha(\lambda)$  = const, co oznacza równomierne rozpraszanie światła, a więc białą barwę światła rozpraszanego. Potwierdzenie w postaci orientacyjnych wykresów ilustrujących charakter zjawiska można znaleźć w [9], brak jest natomiast danych liczbowych. Zaproponowane poniżej podejście jest próbą uwzględnienia efektów zarówno nieznacznego rozmycia barw obiektów kierunku barwy jasnoniebieskiej, jak i wtapiania się obiektów w białą mgłę, przy braku zależności współczynnika tłumienia a od długości fali /.

Zadawanie warunków pogodowych wymaga podania wartości meteorologicznej odległości widzialności *L<sub>M</sub>.* Wartość współczynnika tłumienia *a* wyznacza się w zależności:

$$
\alpha = 3.91/L_M \tag{18}
$$

Obserwowaną barwę i jaskrawość nieba nad linią horyzontu wyznacza się według wzoru (12):

$$
\Phi_{OP} = \Phi_{OB} e^{-\alpha L_0} + \Phi_{SPH} (I - e^{-\alpha L_0})
$$
\n(11) 
$$
(C_{SP} = C_{SH} e^{-\alpha L h} + C_{SPH} (1 - e^{-\alpha L h})
$$
\n(19)

*('su* jest kolorem czystego nieba o współrzędnych trójchromatycznych  $x = 0,247$   $y = 0,251$ ;  $C_{SPH}$  jest kolorem w pełni zachmurzonego nieba o barwie mającej współrzędne trójchromatyczne *x* **=** 0,3**1**3 *y* **=** 0,329, a więc barwie białej (jest to barwa biała *D*<sub>6500</sub> [10]).

Celowe jest wprowadzenie zmian koloru nieba wraz ze zwiększaniem wysokości nad horyzontem. Ścisły związek określający zmianę koloru od *CSP* do *CSH* wymaga uwzględnienia zmian gęstości mgły wraz z wysokością.

Przyjęcie dla określenia obserwowanego koloru obiektu *Cqp* wzoru (13) wyprowadzonego dla dużych wartości współczynnika a prowadziłoby każdorazowo do rozmywania obiektu w kierunku białego koloru *CSP",* bez możliwości uzyskania efektów charakterystycznych dla małych wartości a. Wobec powyższego proponuje się, by rozmywanie koloru obiektu zachodziło nie w kierunku koloru C<sub>SPH</sub>, ale w kierunku obliczonego według wzoru (19) koloru nieba nad horyzontem *Csp:*

$$
C_{OP} = C_{OB}e^{-aLo} + C_{SP}(1 - e^{-aLo})
$$
\n(20)

Wzór (20) zachowuje fizyczną istotę zjawiska. Wprowadzenie rozmycia w kierunku koloru C<sub>SP</sub> w pewnym stopniu odzwierciedla zależność  $\alpha(\lambda)$  dla małych wartości  $\alpha$ .

Kolor *C<sub>OB</sub>* jest wyznaczany z uwzględnieniem barwy i natężenia oświetlenia terenu. Informacja o barwie obiektu jest przechowywana w bazie danych w postaci trójki liczb reprezentujących względne współczynniki odbicia *p(R), p(G), p(B)* dla świateł o barwach *R, G* i *B.* Rozproszone oświetlenie terenu  $S_d$  jest opisane przez podanie wartości trzech składowych:

$$
S_d = \begin{bmatrix} S_d(R) \\ S_d(G) \\ S_d(B) \end{bmatrix} \qquad S_d(k) = \langle 0, 1 \rangle \tag{21}
$$

Kolor obiektu C<sub>OBd</sub> wynikający z oświetlenia światłem rozproszonym, wyrażony w wartościach składowych r', g', b' ma postać:

$$
C_{OBd} = \begin{bmatrix} r' \\ g' \\ b' \end{bmatrix} = \begin{bmatrix} S_d(R) \cdot \rho(R) \\ S_d(G) \cdot \rho(G) \\ S_d(B) \cdot \rho(B) \end{bmatrix}
$$
(22)

Przy założeniu, że obiekt odbija światło w sposób rozproszony, można uwzględnić kierunkowe oświetlenie terenu *Ss.* Wymaga to znajomości kąta padania O promieni światła na daną powierzchnię oraz kąta  $\psi$  między normalną do powierzchni a prostą łączącą oko obserwatora z obiektem. Kolor obiektu C<sub>ob</sub>, wynikający z oświetlenia światłem kierunkowym ma postać:

$$
C_{OB} = \begin{bmatrix} r' \\ g' \\ b' \end{bmatrix} = \begin{bmatrix} (S_s(R) \cdot \cos \Theta) \cdot \rho(R) \cdot \cos \psi \\ (S_s(G) \cdot \cos \Theta) \cdot \rho(G) \cdot \cos \psi \\ (S_s(B) \cdot \cos \Theta) \cdot \rho(B) \cdot \cos \psi \end{bmatrix}
$$
(23)

Wartość kąta ⊖ spoza zakresu ± 90° oznacza, że dana powierzchnia nie jest oświetlana przez źródło kierunkowe S<sub>s</sub>. Wartość kąta  $\psi$  spoza zakresu ± 90° oznacza, że dana powierzchnia nic jest widoczna dla obserwatora. Światło odbite od obiektu jest sumą świateł odbicia oświetlenia rozproszonego C<sub>OBd</sub> oraz odbicia oświetlenia kierunkowego  $C_{OBs}$ 

$$
C_{OB} = C_{OBd} + C_{OBs} \tag{24}
$$

Przedstawiony powyżej sposób określania koloru obiektu umożliwia uwzględnienie w generowanym obrazie efektów wynikających ze zmian natężenia i barwy oświetlenia krajobrazu, np. symulację scen zmierzchowych. Pełne uwzględnienie naturalnego oświetlenia wymaga znacznie większego nakładu obliczeń [6].

Operacje na barwach obiektów stanowią jeden z końcowych etapów generowania obrazu. Obraz jest tworzony na podstawie opisu terenu w postaci zbioru wielokątów o określonych współrzędnych wierzchołków oraz współczynnikach odbicia *p* reprezentujących barwę wielokąta, zadanych warunków oświetlenia, meteorologicznej odległości widzialności oraz zestawu parametrów opisujących położenie obserwatora w przestrzeni. Nie wdając się w szczegóły dotyczące transformacji geometrycznych można przyjąć, że ich wynikiem są współrzędne ekranowe wierzchołków wielokąta i ich odległości od obserwatora. Ze względu na niewielki kąt widzenia wynikający z rozmiarów ekranu rzeczywistą odległość *L*<sub>i</sub> wierzchołka *i* przybliża się wartością współrzędnej  $Z_i$ 

$$
Z_i \approx L_i = \sqrt{2t} I(X_i^2 + Y_i^2 + Z_i^2) \tag{25}
$$

przy czym *X t, Y:, Z t* są współrzędnymi wierzchołka *i* w układzie współrzędnych obserwatora. Zadane warunki oświetlenia pozwalają wyznaczyć kolor obiektu  $C_{OB}$  zgodnie ze wzorami (21), (22), (23). Kolor wierzchołków wielokąta wyznacza się według wzorów (19) i (20). Następnie należy wypełnić wnętrze wielokąta dokonując interpolacji między kolorami wierzchołków za pomocą algorytmu cieniowania wnętrza wielokąta. Na fotografiach przedstawiono widok pasa startowego z odległości 300 m przed progiem pasa i wysokości 17 m, przy różnych wartościach meteorologicznej odległości widzialności.

Z powodu braku w literaturze danych dotyczących widzialności w atmosferze, opracowano własny, jednolity mechanizm obliczeniowy, uwzględniający zjawiska charakterystyczne zarówno dla małych, jak i dużych wartości współczynnika tłumienia światła *a.* Mechanizm umożliwia wprowadzenie niezależnych wartości współczynnika  $\alpha$  i wykonywanie obliczeń dla każdej ze składowych r', g', b' osobno, w przypadku uzyskania danych liczbowych o wartościach funkcji  $\alpha(\lambda)$ .

Zamieszczone fotografie pochodzą ze zdjęć ekranu monitora o rozdzielczości 384 x 288, wyposażonego w tablicę kolorów o 256 pozycjach i 6-bitowych konwerterach wizyjnych. Ze względów poligraficznych zamieszczono odbitki czarno-białe.

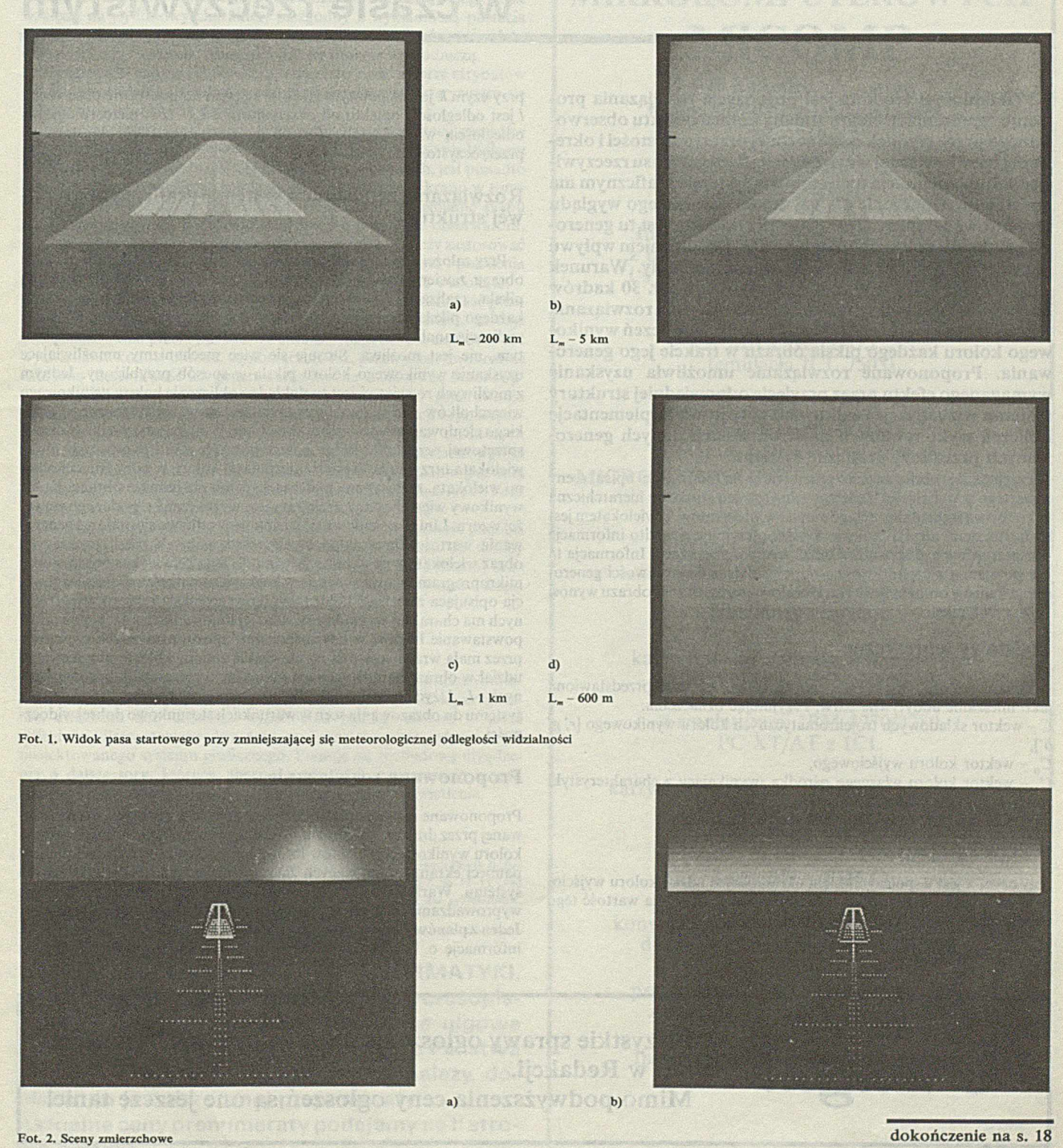

## <span id="page-23-0"></span>**Realizacja efektu zmiany koloru obiektu w ośrodku optycznym w systemie generowania obrazu w czasie rzeczywistym**

**Przedmiotem artykułu jest propozycja rozwiązania problemu reprezentacji efektu zmiany koloru obiektu obserwowanego przez ośrodek o skończonej przezroczystości i określonej barwie własnej w systemie graficznym czasu rzeczywistego. Implementacja tego efektu w systemie graficznym ma podstawowe znaczenie dla uzyskania naturalnego wyglądu prezentowanej sceny. Typowym przykładem jest tu generowanie obrazu powierzchni terenu z uwzględnieniem wpływu przezroczystości powietrza, np. w postaci mgły. Warunek generowania obrazu w czasie rzeczywistym (tj. 30 kadrów na sekundę) wyklucza możliwość zastosowania rozwiązania analitycznego i wykonywania dokładnych obliczeń wynikowego koloru każdego piksla obrazu w trakcie jego generowania. Proponowane rozwiązanie umożliwia uzyskanie wymaganego efektu przez przyjęcie odpowiedniej struktury systemu wizualizacji i całkowicie sprzętową implementację obliczeń wykonywanych na strumieniach danych generowanych przez tory graficzne systemu.**

Przyjęto, że obraz będzie generowany na podstawie opisu sceny zawartego w wejściowej bazie danych. Opis ten strukturę hierarchiczną (warstwową) i składa się z ciągów opisów wielokątów. Z wielokątem jest związany m.in. atrybut koloru. System otrzymuje ponadto informację o współrzędnych obserwatora oraz kierunku obserwacji. Informacja ta jest pobierana z częstotliwością odpowiadającą częstotliwości generowania kadrów obrazu, tj. 30 Hz. Docelowa rozdzielczość obrazu wynosi 1024 x 768 piksli.

#### **Podstawy teoretyczne**

Zmiana koloru obserwowanego obiektu może być przedstawiona jako mieszanie addytywne barw. Przyjmując oznaczenia: *C -* wektor składowych trójchromatycznych koloru wynikowego *[r', g]*

 $b$ ],

 $C_0$  – wektor koloru wyjściowego,

*Ct -* wektor koloru własnego ośrodka, wynikający z charakterystyki widmowej rozpraszania ośrodka,

można tę operację opisać wzorem interpolacyjnym:

 $C = C_0 \star x + C_e \star (1 - x)$ 

przy czym *x* jest współczynnikiem określającym udział koloru wyjściowego w kolorze wynikowym. Dla omawianego zjawiska wartość tego współczynnika jest określana wzorem

 $x = \exp(-k \star l / l_m)$ 

przy czym *k* jest współczynnikiem przyjętym na podstawie obserwacji, *I* jest odległością obiektu od obserwatora a  $l_m$  – tzw. meteorologiczną odległością widzenia [1], Wartość *lm* jest parametrem określającym przezroczystość ośrodka.

#### Rozwiązanie problemu w systemie graficznym o typo**wej strukturze**

Przy założeniu, że system graficzny jest zakończony buforem pamięci obrazu zawierającym wartości trzech barw składowych dla każdego piksla, realizacja efektu zmiany koloru wymaga obliczenia koloru każdego piksla reprezentującego dany wielokąt. Jak już wspomniano, realizacja analityczna, ze względu na wymóg pracy w czasie rzeczywistym, nie jest możliwa. Stosuje się więc mechanizmy umożliwiające uzyskanie wynikowego koloru piksla w sposób przybliżony. Jednym z możliwych rozwiązań jest tu dokładne obliczenie koloru wynikowego wierzchołków wielokąta, a następnie zastosowanie sprzętowego gładkiego cieniowania powierzchni wielokąta. W najprostszym do realizacji sprzętowej przypadku kolor poszczególnych piksli tworzących obraz wielokąta otrzymuje się przez interpolacje koloru między wierzchołkami wielokąta, realizowaną podczas wypełniania pamięci obrazu. Kolor wynikowy wierzchołków wielokąta jest wyznaczany z podanego powyżej wzoru. Liniowe cieniowanie wielokątów odbywa się podczas generowania wartości barw składowych poszczególnych piksli tworzących obraz wielokątów na ekranie. Można do tego celu wykorzystać moduł mikroprogramowany zawierający kaskadę sumatorów. Ponieważ funkcja opisująca zależność koloru wynikowego piksla od jego współrzędnych ma charakter wykładniczy, więc jej liniowa interpolacja powoduje powstawanie błędów w odwzorowaniu koloru, usuwanych częściowo przez małą wrażliwość oka na niewielkie zmiany koloru oraz niewielki udział w obrazowanych scenach obiektów o rozmiarach porównywalnych z *lm.* Użycie takich mechanizmów ogranicza również zastosowania systemu do obrazowania scen w warunkach stosunkowo dobrej widoczności.

#### Proponowane rozwiązanie

Proponowane rozwiązanie, będące rozwinięciem koncepcji zaproponowanej przez dra inż. **J.** Rzeszuta, zakłada wykorzystanie do generowania koloru wynikowego obiektów informacji pochodzącej z dwóch planów pamięci ekranu, stanowiących zakończenia dwóch torów graficznych systemu. Wartości barw składowych piksla są wyznaczane w czasie wyprowadzania danych z planów pamięci obrazu do wyświetlania. Jeden z planów pamięci obrazu, zwany płatem atrybutów, zawiera m.in. informację o kolorze wyjściowym poszczególnych piksli. W drugim

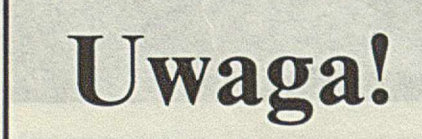

Uwaga! <sup>Wszystkie sprawy ogłoszeniowe są załatwiane bezpośred-<br>
Mime podwyższenie spry ogłoszeń se ope jeszcze teniel</sup> **nio w Redakcji.** Mimo podwyższenia ceny ogłoszeń są one jeszcze tanie!

z wykorzystywanych planów - planie odległości - przechowuje się informację o odległości obiektów sceny reprezentowanych przez poszczególne piksle ekranu od obserwatora; stanowi on modyfikację klasycznego bufora odległości (ang. *z – buffer*). Kolor wynikowy piksla uzyskuje się przez realizację operacji arytmetycznych wynikających z przedstawionego wcześniej wzoru.

Postać informacji przechowywanej w planie odległości musi zapewniać reprezentację przedziału odległości w granicach od *l<sub>min</sub>* do nieskończoności, przy czym wymagana precyzja reprezentacji jest odwrotnie proporcjonalna do odległości. Dotychczasowe prace wskazują na decydujące znaczenie postaci informacji przechowywanej w płacie odległości dla wierności odwzorowania koloru wynikowego. Z punktu widzenia implementacji systemu wizualizacji korzystne jest reprezentowanie wartości odległości jak najkrótszym słowem danych. Stwierdzono, że przechowywana wielkość nie może być wartością odległości ze względu na jej liniowy charakter, niezgodny z wykładniczą postacią funkcji odwzorowania. Rozważa się możliwość wypełniania płatu odległości odwrotnością odległości lub jej funkcję wykładniczą.

Wydzielenie planu atrybutów pozwala zastosować w torze atrybutów układy wypełniania wielokątów stałym kolorem, charakteryzujące się bardzo dużą szybkością działania.

Przy ograniczeniu zastosowania systemu do reprezentacji obiektów leżących w jednej płaszczyźnie (np. powierzchnia ziemi) lub wydzieleniu w systemie oddzielnych torów obiektów trójwymiarowych, jest ponadto możliwe uniezależnienie wypełniania całej płaszczyzny ekranu w torze odległości od kształtu wyświetlanych obiektów i wypełnianie planu odległości jedynie na podstawie informacji o położeniu obserwatora. W przeciwnym razie do wypełniania planu odległości należy zastosować układy generujące (na podstawie współrzędnych wielokąta i położenia obserwatora) informację o odległości dla każdego piksla wielokąta.

Przy założonej rozdzielczości obrazu rzeczywista częstotliwość przebiegu synchronizującego wyświetlanie piksli wynosi 56 MHz, co daje czas generowania piksla ok. 18 ns. Ponieważ jednocześnie częstotliwość wyświetlania kodów obrazu, wynosząca 60 Hz, przewyższa dwukrotnie założoną częstotliwość ich generowania można zastosować buforowanie, umożliwiające dwukrotne zmniejszenie szybkości generowania strumienia piksli (do 36 ns/piksel). Do realizacji operacji arytmetycznych można zastosować układy szybkich pamięci RAM, do których uprzednio zostaną wpisane dane stanowiące stabłicowane wyniki funkcji wykorzystywanych do obliczeń. Takie rozwiązanie pozwala również wprowadzić odległość  $l_{\rm m}$ jako parametr zmieniający się co kadr obrazu i uzyskać efekt zmiany przezroczystości ośrodka.

Główne zalety przedstawionego rozwiązania to oszczędność pamięci (w płacie atrybutów można przechowywać tylko indeks do tablicy pośredniej kolorów wyjściowych, mieszczący się na 8-12 bitach) oraz prostota struktury i duża szybkość wypełniania planu atrybutów dzięki wypełnianiu wielokątów stałym kolorem.

★ ★ ★

Przedstawiony schemat obrazowania zmiany koloru został zasymulowany, a obecnie trwają prace projektowe nad stroną układową urządzenia, zwłaszcza nad układem wypełniania pamięci ekranu w torze odległości. Prezentowane dwa tory graficzne stanowią jedynie część projektowanego systemu graficznego. Planuje się rozbudowę urządzenia o dalsze tory, których obecność umożliwi reprezentację innych zjawisk i efektów, np. tekstury lub niejednorodnego oświetlenia.

#### **LITERATURA**

[1] Fujimoto A., Perrot C.G., Iwata K.: A 3D Graphics Display Processor with Depth Buffer and Pipeline Processor. IEEE Computer Graphics and Applications, No. 6, pp. 11-23, 1984 [2] Rzeszut J.: Efekt perspektywy powietrznej w generowaniu obrazu dla symulatorów.

INFORMATYKA, nr 3/1991.

**Informujemy prenumeratorów INFORMATYKI, że w zw iązku z podwyższeniem ceny czasopis**ma do 12 tys. zł za egzemplarz (cena ulgowa **8400 zł) Dział Kolportażu zw róci się do Państwa** pisemnie, określając kwotę, którą należy dopłacić do już uiszczonej prenumeraty.

Aktualne ceny prenumeraty podajemy na II stro**nie okładki.**

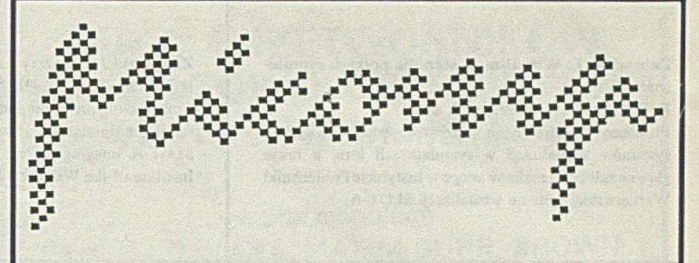

## **ZAKŁAD SYSTEMÓW MIKROKOMPUTEROWYCH MiCOMP**

**40-045 Katowice, ul. Astrów 7 telefon 513-086, telefaks 518-628, teleks 315687**

**System y teletransmisji danych IC L /O D R A**

Integracja systemów ICL i ODRA z mikrokomputerami standardu PC i systemami NOVELL, UNIX SCO

> **procesor sieci rozległej W AN MiCOMP 8075 (emulacja ICL 7503)**

**most NOVELL - ICL/ODRA**  $NetCROSS-FXBM$ **program teletransmisji danych** MiCROS-FXBM (PC, rozproszone bazy danych, **wersja sieciowa - NOVELL),**

skaner **MPXSCAN-8007**,

**adaptery, modemy, testery, emulatory terminali**

**karty BSC do połączeń komputerów: PC/XT/AT z PC/XT/AT PC/XT/AT z IBM /370, R32, R34 z emulatorami IBM 3270/3780 PC/XT/AT z ICL**

**karty kompatybilne z IR M A do połączeń PC/XT/AT z IBM 370 lokalnie przez IBM 3274**

**karty SNA/SDLC** 

**konwertery o szybkościach do 19200 bps do zdalnego przyłączania terminali**

**przystawki teleksowe współpracujące z mikrokomputerami PC/XT/AT**

**Instalacje w największych systemach na terenie całego kraju!**

*0/23/90*

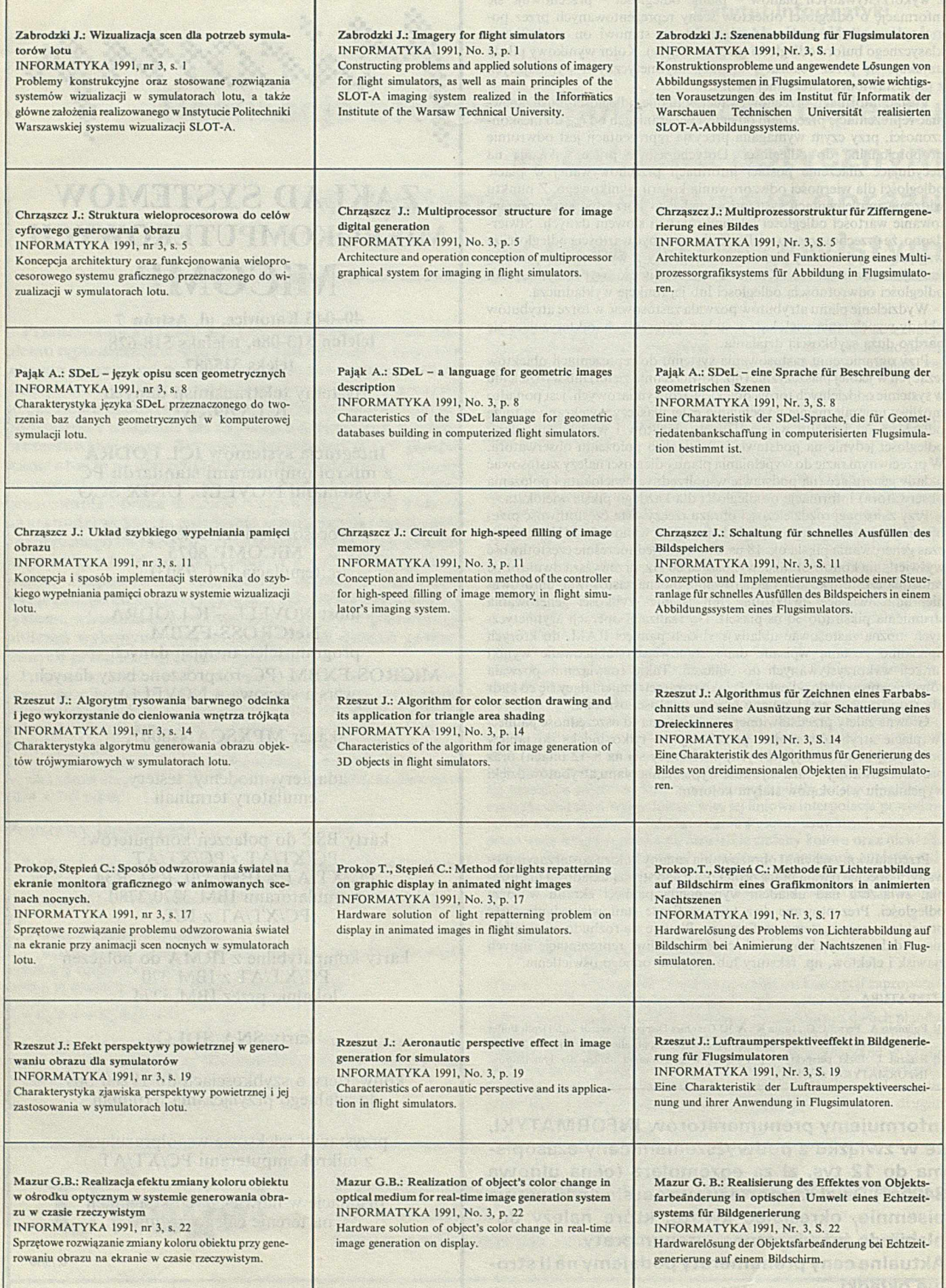

s

**Koło Zainteresowań Cybernetycznych działające przy W ydziale Cybernetyki W ojskow ej Akadem ii Technicznej w Warszawie zaw iadam ia że seminarium studenckich kół naukowych inform atyki**

### **INFO SEM -91**

**organizowane przy współpracy z Przedsiębiorstwem Projektowo-Wdrożeniowym AWAT sp. z o.o. odbędzie się w dniach** 25-28 kwietnia 1991 r. na terenie Wojs**kowego Domu Wypoczynkowego w Ryni nad Zalewem Zegrzyńskim. Bliższych informacji na temat zasad uczestnictwa i przygotowania referatów udzielają opiekunowie Koła:**

**dr inż. Krzysztof Liderman tel. 36-97-01**

**m gr inż. M arek Deutsch tel. 36-06-61 w . 3128**

FUNDACJA POMOCY MATEMATYKOM i INFORMA-TYKOM NIEPEŁNOSPRAWNYM RUCHOWO - WARSZAWA

00-901 Warszawa, PKiN, skr. poczt. 22 telefaks 200144, teleks 813556, tel. 201778, 200211 wew. 2464, 2529

#### Szanowni Państwo!

Uprzejmie prosimy o udzielanie pomocy naszej Fundacji. Zadaniem jej jest pomoc niepełnosprawnym ruchowo kolegom (w większości korzystającym z wózków inwalidzkich) pracującym lub uczącym się w województwie warszawskim.

Cel Fundacji realizujemy przez:

□ umożliwienie podopiecznym działalności zawodowej na komputerach osobistych;

□ pomoc materialną, socjalną i prawną.

Najpilniejszą potrzebą Fundacji jest uzyskanie sprzętu komputerowego dla naszych podopiecznych. Będziemy również zobowiązani za okazanie pomocy w każdej formie. Prosimy też dopomóc w skontaktowaniu się z nami osób, które chciałyby korzystać z opieki Fundacji.

> Z poważaniem Wiceprzewodniczący Zarządu Fundacji dr W. Nowiński

Wpłaty na konto Fundacji można dokonywać w:

- Banku Przemysłowo-Handlowym: BPH XIV O/Warszawa, 320007-3766-132-3,
- kasie Fundacji: Pałac Kultury i Nauki, X piętro, pokój 1021, godz. 9-15,
- z zagranicy na konto: Kontinent Nr 3150000, Deutsche Bank Bonn, BLZ 380 700 59 Stichwort BEHINDER-TE/POLEN.

## **KARTY PRZETWORNIKÓW ANALOGOWO-CYFROWYCH do kom puterów IB M XT/AT/386**

### na podzespołach

ANALOG DEVICES, MAXIM BURR, BROWN **□ 12, 14, 22 □ praca w tle □ izolacja □ pamięć □ wzmacniacze □ jednoczesne**

**bity** galwaniczna

**buforowa pomiarowe próbkowanie**

#### próbkowanie do 1 MHz!!!

### **KARTY PROCESORÓW SYGNAŁOWYCH**

**T M S 3 2 0 C 2 5 M O T O R O L A 56001 A T & T D S P 32C Bogate oprogramowanie K o m p lek s o w a o bsług a z a m ó w ie ń** Serwis Gwarancja Pomoc w instalacji

**PRACOWNIA USŁUG INFORMATYCZNYCH I KOMPUTEROWYCH 'CONVERT' 50-412 W ro cław , ul. M azow iecka 17,** telefon 300-11 w. 210

*0/3/91*

### PRZEDSIĘBIORSTWO ZASTOSOWAŃ INFORMATYKI

## meditronik **oferuje**

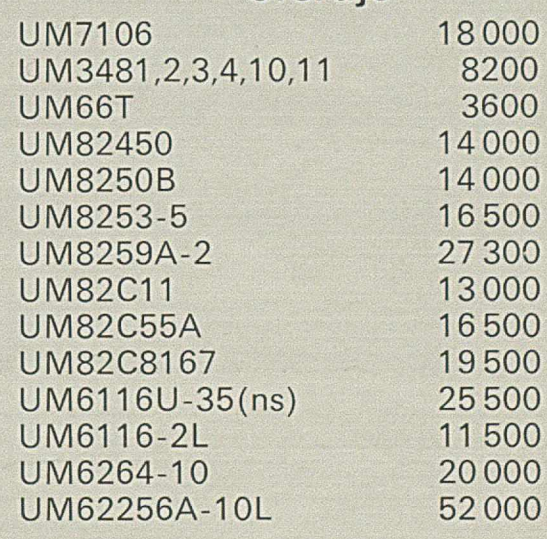

**Nasz adres: PZI ,, MEDITRONIK" 0 0 -1 9 4 W a rs z a w a , ul. D zika 4 te le fo n 6 3 5 -2 2 -6 3 , 6 3 5 -2 2 -6 4 te le fa k s 6 3 5 -2 1 -9 5 te le k s 816075 m ed i pl** *0124/90*

## POZNAJ SIŁĘ NASZYCH SYSTEMÓW INFORMATYCZNYCH!

### **JUNISOFTEX Sp. z o.o.**<sup>\*</sup> **44-100 Gliwice ul. Konstytucji 11 Tel. 31-75-10, 31-90-81 do 88 wewn. 250, 272, teleks 036233**

### **Już od 3 lat oferuje kompleksową komputeryzację przedsiębiorstw, a zwłaszcza:**

**• profesjonalne nowoczesne systemy informatyczne oparte na kompilatorze języka Turbo Pascal** 5.5 **firmy BORLAND (typu multiusers), pracujące w sieciach NOVELL** 2.15 **i** 3.1 **i wykorzystujące interfejs BTRIEV amerykańskiej firmy SoftCraft - najefektywniejszy i najszybszy system obsługi dużych i bardzo dużych baz danych (do 4 miliardów rekordów w pojedynczej bazie danych).**

- analityki w podstawowym układzie: xxx-xxxx-xxxx-xxxxx z mo-<br>żliwością graficznej prezentacji wyników,
- wielodostępny system gospodarki materiałowej wykorzystujący z Singapuru,<br>w strukturze indeksowej SWW i KTM z automatycznym wyliczą. dostawę i instalację licencjonowanej sieci Novell 2.15 i 3.1, w strukturze indeksowej SWW i KTM z automatycznym wylicza-<br>niem cyfru kontrolnej (długość indeksu materialnycho 13, 1, 2, and automatycznym zakresię opracowywania zakładowych indeksów materialny niem cyfry kontrolnej (długość indeksu materiałowego  $13 + 3$ riałowych wg klasyfikacji GUS (SWW i KTM).<br>cyfry), wielodostępny system gospodarki wyrobami gotowymi wykorzy-**charach od przezy kontrolektu wyrobami** gotowymi wykorzy-
- wielodostępny system gospodarki wyrobami gotowymi wykorzystujący w strukturze indeksowej SWW i KTM,  $\bullet$  szkolenia i prezentację systemów u naszych kontrahentów.
- wielodostępny system gospodarki przedmiotami nietrwałymi Gwarantujemy: wykorzystujący w strukturze indeksowej SWW i KTM,<br>wielodostępny system środków trwałych wykorzystujący klasyfi-<br>a najszybszę w Polsce wdrożenia systemów (o
- wielodostępny system środków trwałych wykorzystujący klasyfi-<br>
W przypadku niedotrzymania przez nas terminów zwracamy 25%
- 
- 

W szystkie oferowane systemy są zintegrowane ze sobą zgodnie (oferujemy bardzo atrakcyjne warunki współpracy),<br>z zasadami rachunkowości księgowej przedstawionymi w mie- (b dostawców i pośredników dobrego i taniego sprzętu z zasadami rachunkowości księgowej przedstawionymi w miesięczniku RACHUNKOWOŚĆ nr 9, 1990. wego.

- Polecamy szczególnie systemy zintegrowane<br>
osteny zystemy operativ od sprzęt komputerowy (sprawdzony w eksploatacji) firm: • wielodostępny system finansowo-księgowy wg trójstopniowej \* sprzęt komputerowy (sprawdzony w eksploatacji) film.<br>• ALR (Advanced Logic Research) i Storage Dimensions z USA,
	- AZTECH, WEARNES TECHNOLOGY, NAC i inne z Singapuru,
	-
	-

- 
- 

kację środków trwałych GUS,<br>
• wielodostępny system fakturowania sprzedaży,<br>
• przypadku niedotrzymania przez nas terminów zwracamy 25%<br>
• przypadku niedotrzymania przez nas terminów zwracamy 25% • wielodostępny system fakturowania sprzedaży, poniesionych nakładów za każdy miesiąc zwłoki. Dla klientów<br>• wielodostępny system kadrowo-płacowy. poniesionych kompleksowe usługi – znaczne zniżki cenowe zamawiających kompleksowe usługi - znaczne zniżki cenowe.

#### Poszukujemy niezawodnych

• pośredników i dealer'ów naszych systemów informatycznych

### **Z siły naszych systemów skorzystały dotąd następujące firmy:**

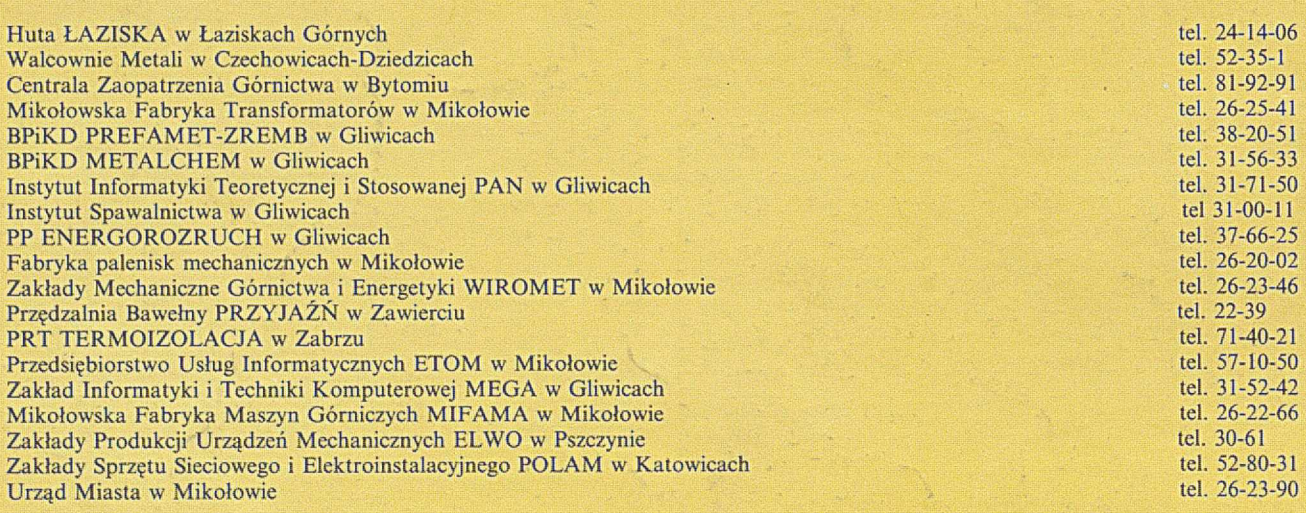

### **Chcesz mieć pełną gwarancję i niezawodne efekty komputeryzacji swojego przedsiębiorstwa - współpracuj z firmą JUNISOFTEX!**